## Septoplasty Visual Feedback

Generated by Doxygen 1.8.10

Mon May 2 2016 10:07:18

# **Contents**

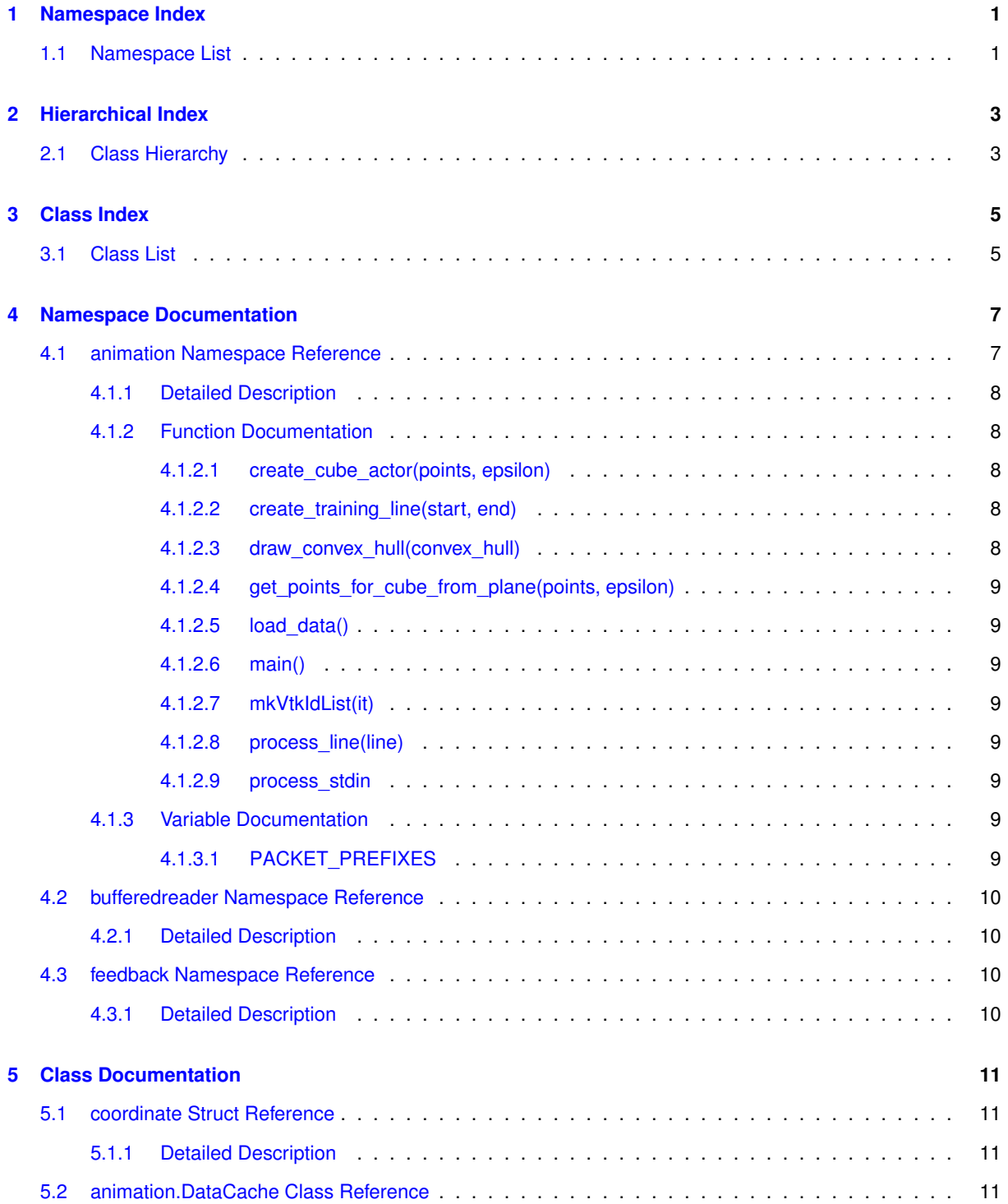

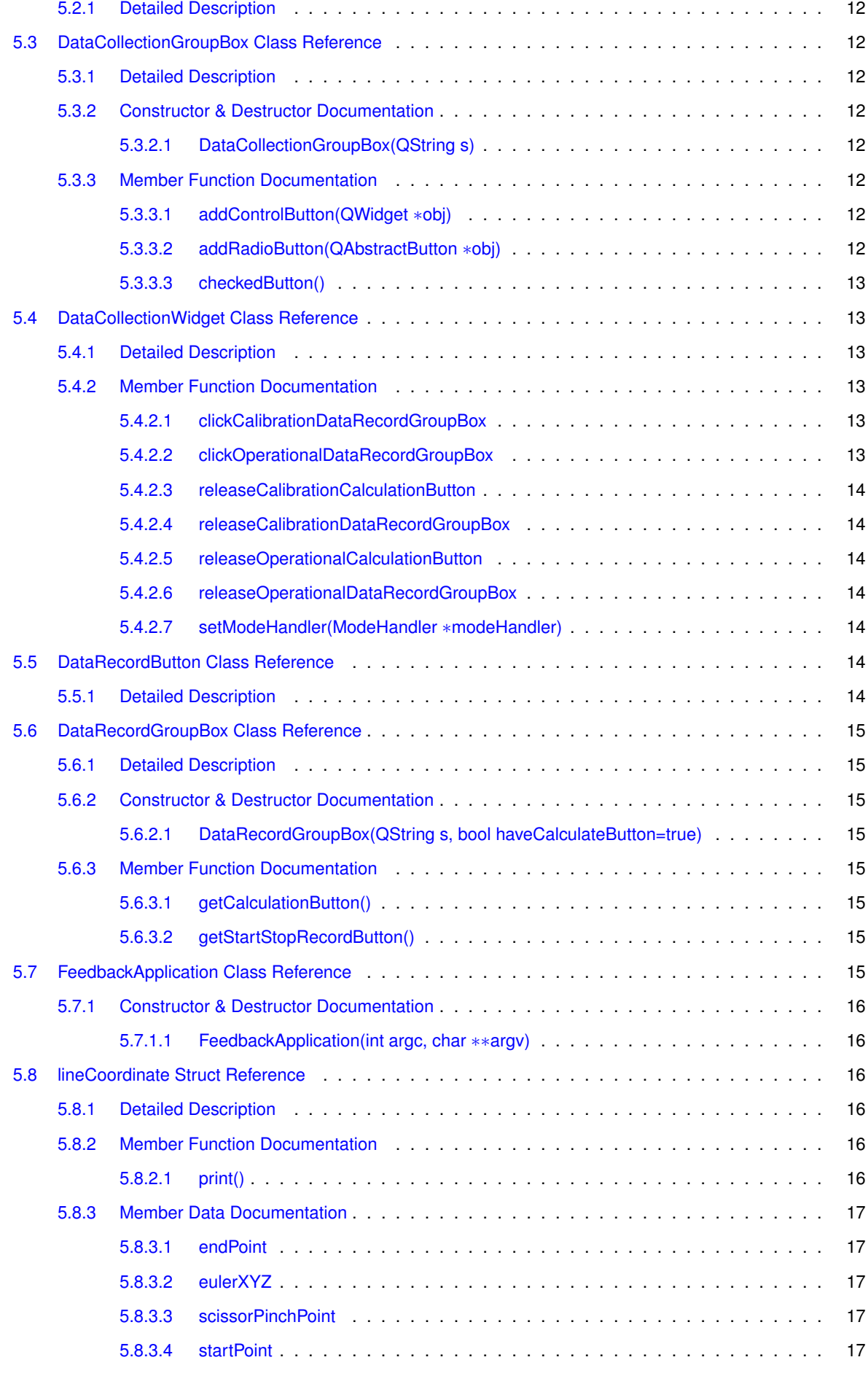

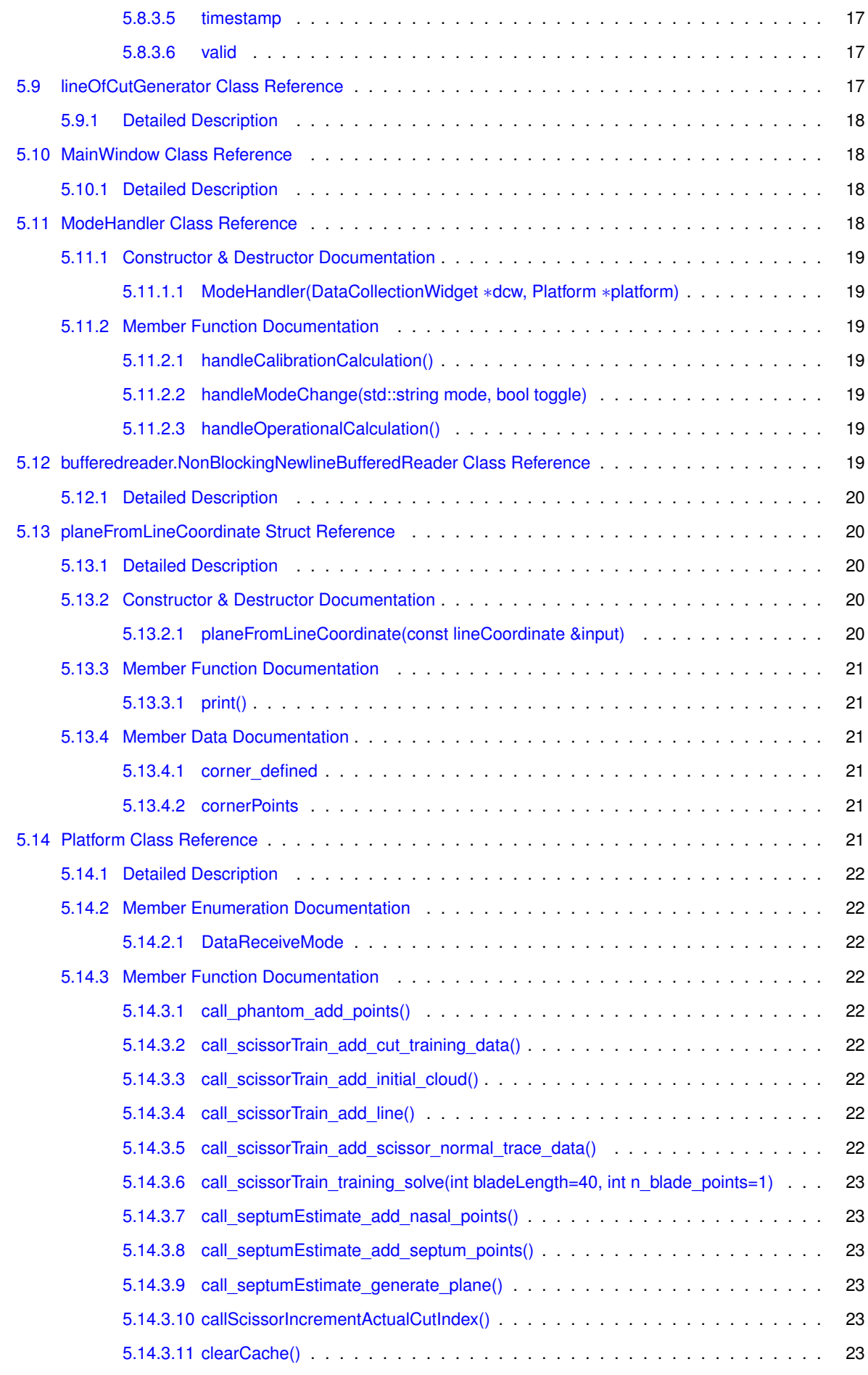

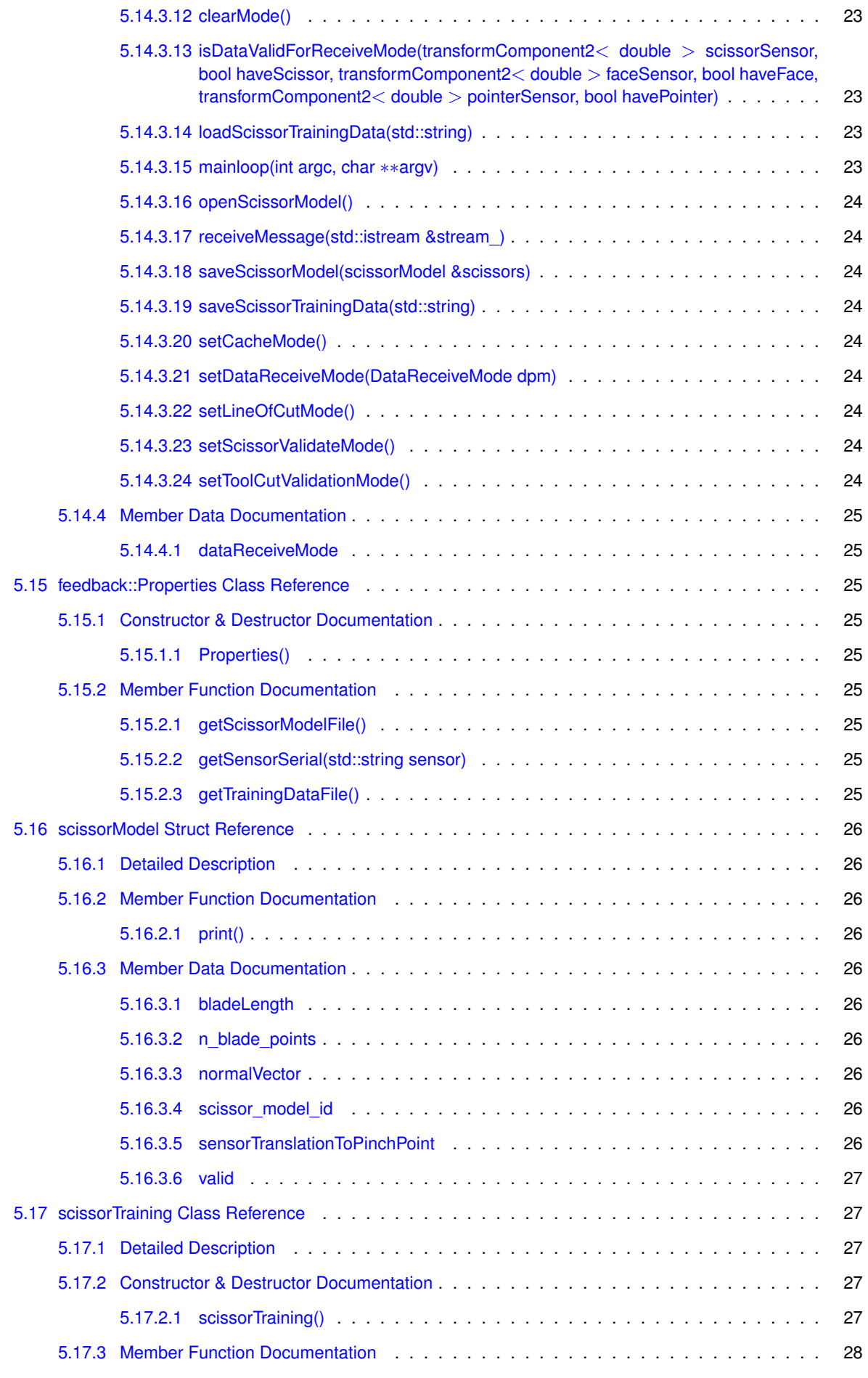

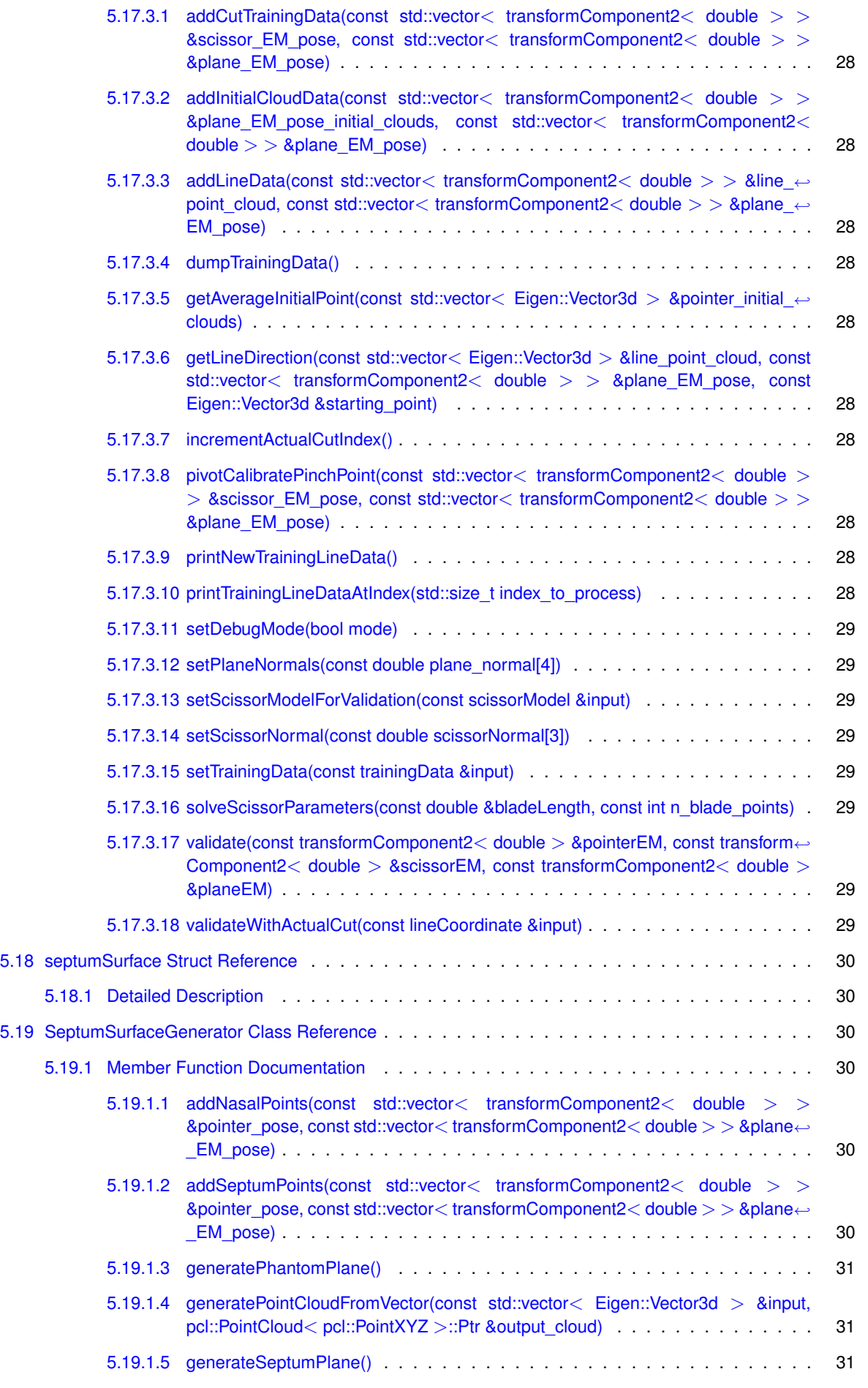

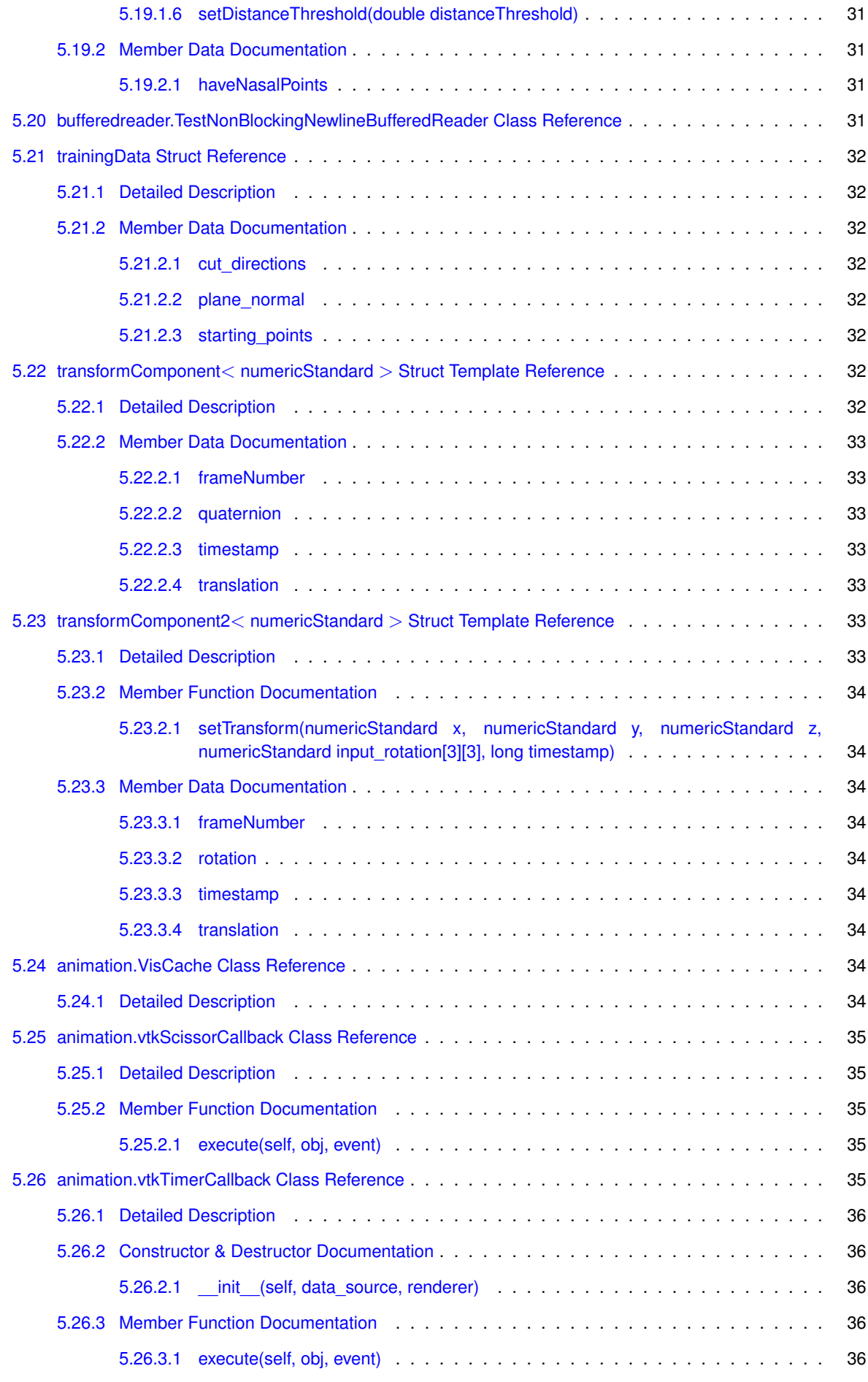

**[Index](#page-46-0) 37**

# <span id="page-10-0"></span>**Namespace Index**

## <span id="page-10-1"></span>**1.1 Namespace List**

Here is a list of all documented namespaces with brief descriptions:

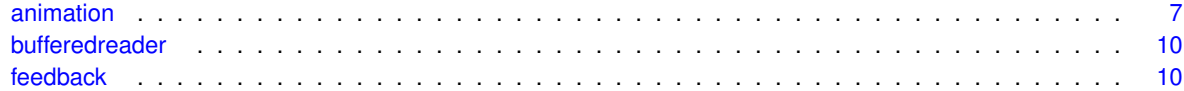

# <span id="page-12-0"></span>**Hierarchical Index**

## <span id="page-12-1"></span>**2.1 Class Hierarchy**

This inheritance list is sorted roughly, but not completely, alphabetically:

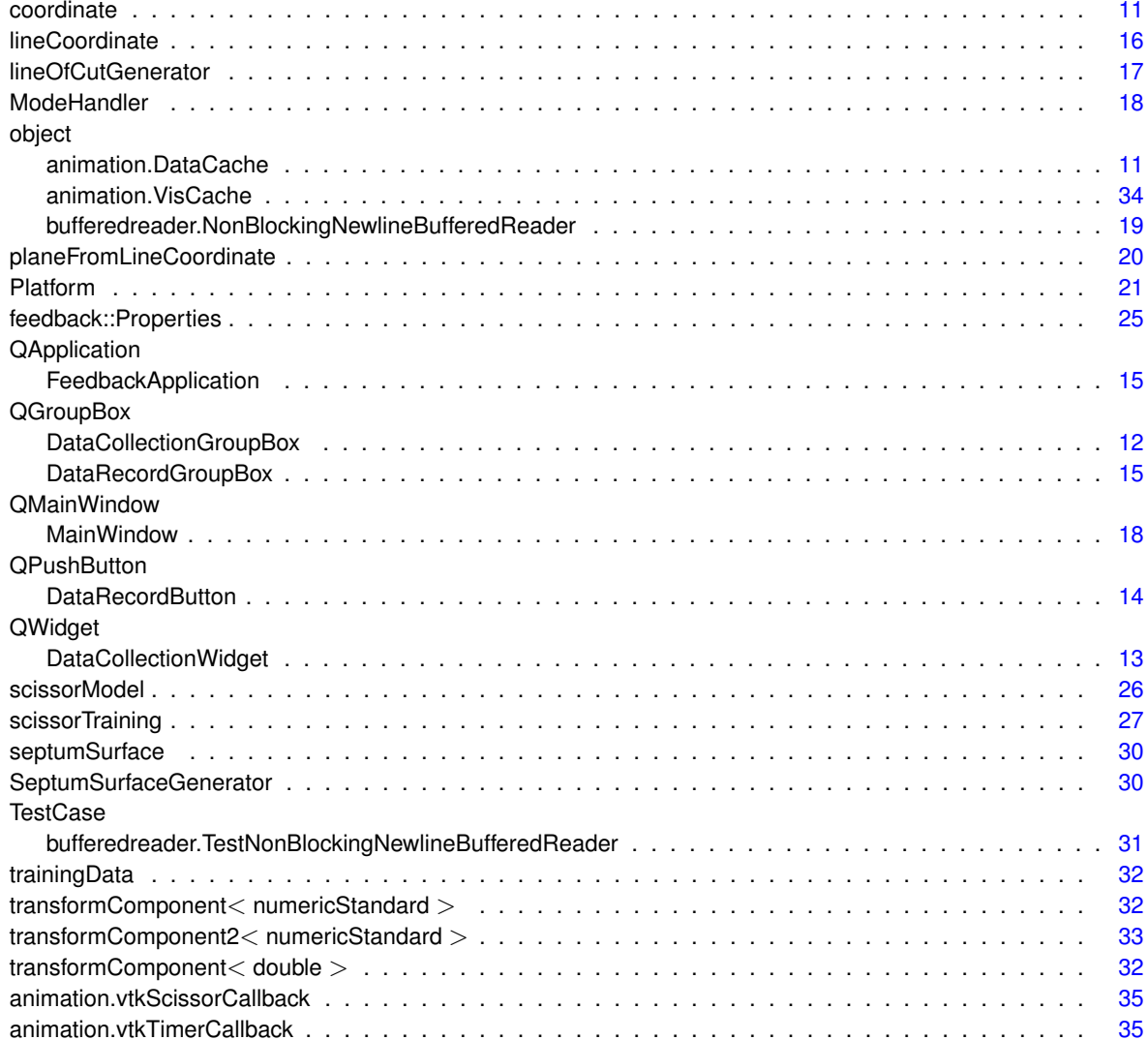

# <span id="page-14-0"></span>**Class Index**

## <span id="page-14-1"></span>**3.1 Class List**

Here are the classes, structs, unions and interfaces with brief descriptions:

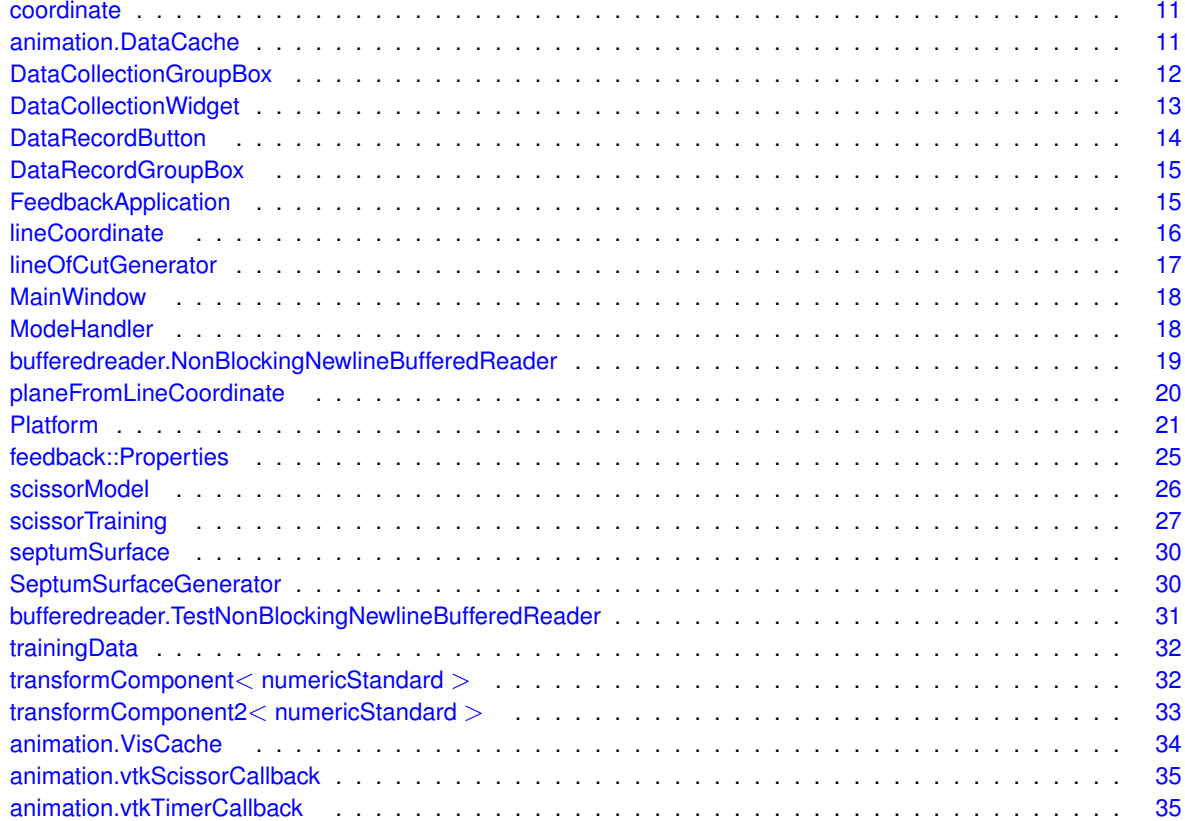

## <span id="page-16-2"></span><span id="page-16-0"></span>**Namespace Documentation**

## <span id="page-16-1"></span>**4.1 animation Namespace Reference**

#### **Classes**

- class [DataCache](#page-20-4)
- class [VisCache](#page-43-9)
- class [vtkScissorCallback](#page-44-5)
- class [vtkTimerCallback](#page-44-6)

#### **Functions**

- def [process\\_line](#page-18-8) (line)
- def [process\\_stdin](#page-18-9)
- def [mkVtkIdList](#page-18-10) (it)
- def get points for cube from plane (points, epsilon)
- def [create\\_cube\\_actor](#page-17-2) (points, epsilon)
- def load data ()
- def [draw\\_convex\\_hull](#page-17-6) (convex\_hull)
- def [create\\_training\\_line](#page-17-7) (start, end)
- def [main](#page-18-12) ()

#### **Variables**

- int **FRAME\_RATE** = 15
- int **LINE\_OF\_CUT\_REFRESH\_RATE\_MS** = 20
- int **SCISSOR\_REFRESH\_RATE\_MS** = 20
- int **READ\_DATA\_REFRESH\_RATE\_MS** = 1
- int **UPDATE\_TIMER\_MS** = 50
- list  $$
- $\cdot$  list **GREEN** = [0,255,0]
- int **LINE\_OF\_CUT\_LINE\_WIDTH** = 1
- int **TRAINING LINE WIDTH** = 1
- float **SCISSOR\_OPACITY** = 0.5
- float **PLANE\_OF\_CUT\_EPSILON** = 0.1
- int **DROP\_PACKETS\_OLDER\_THAN\_SEC** = .20
- **TRAINING\_LINE\_COLOR** = GREEN
- **LINE\_OF\_CUT\_COLOR** = RED
- list **SEPTUM\_COLOR** = [240, 200, 201]
- <span id="page-17-8"></span>• list **PLANE\_OF\_CUT\_COLOR** = [255, 0, 0]
- dictionary **PACKET\_PREFIXES**
- tuple **DIRECTORY** = os.path.dirname(\_\_file\_\_)
- $\cdot$  list **threads** =  $[$
- list **exceptions** = [ ]
- **debug** = True
- **EXIT\_APPLICATION** = False

#### <span id="page-17-0"></span>**4.1.1 Detailed Description**

Visualization of Septum Line of Cut, Surgical Scissors, and Septum.

Uses VTK to visualize line of cut, pipes data from ./feedback

#### <span id="page-17-1"></span>**4.1.2 Function Documentation**

#### <span id="page-17-2"></span>**4.1.2.1 def animation.create\_cube\_actor (** *points, epsilon* **)**

Creates a VTK actor from points and an epsilon (see get\_points\_for\_cube\_from\_plane)

```
Arguments
---------
points : list of four 3-tuples
   precondition : len(points) == 4
epsilon : float
   distance between the two longest faces of the cube that will be
    constructed
Returns
cube_actor : vtk.vtkActor
```
<span id="page-17-7"></span>cube that approximates the plane specified by points with width epsilon

#### <span id="page-17-3"></span>**4.1.2.2 def animation.create\_training\_line (** *start, end* **)**

Creates a training line and returns a vtk.vtkActor representing the training line. The color of the training

```
Arguments
---------
start : 3-tuple of float
   The starting point of the training line
end : 3-tuple of float
   The ending point of the training line
Returns
```

```
-------
training_line_actor : vtk.vtkActor
   an actor specifying a training line from the points start to end
```
#### <span id="page-17-6"></span><span id="page-17-4"></span>**4.1.2.3 def animation.draw\_convex\_hull (** *convex\_hull* **)**

Given a list of points on a convex hull, use vtk.vtkDelaunay2D to draw the convex hull and return a vtk Actor

Arguments -------- convex\_hull : list of 3-tuples of float points on a convex hull Returns convex\_hull\_actor : vtk.vtkActor

<span id="page-17-5"></span>VTK Actor modeling a convex\_hull

#### <span id="page-18-13"></span><span id="page-18-0"></span>**4.1.2.4 def animation.get\_points\_for\_cube\_from\_plane (** *points, epsilon* **)**

Give a square representing a plane, construct a cube whose points differ by epsilon. This allows for the construction of a plane with minimal width for visualization of the plane-of-cut. Arguments

```
---------
points : list of four 3-tuples
   precondition : len(points) == 4
epsilon : float
   distance between the two longest faces of the cube that will be
    constructed
Returns
-------
```

```
cube : list of eight 3-tuples
   postcondition : len(cube) == 8
   A cube constructed with two points that have two faces of the same
   dimension as points, and four faces with width of epsilon.
```
#### <span id="page-18-11"></span><span id="page-18-1"></span>**4.1.2.5 def animation.load\_data ( )**

<span id="page-18-12"></span>Deprecated : was formally used to read data from data/Aurora.txt and read the packets in sequentially.

#### <span id="page-18-2"></span>**4.1.2.6 def animation.main ( )**

<span id="page-18-10"></span>Initializes scissor model, line of cut actor, septum plane actor, the camera, the render window, and the line

#### <span id="page-18-3"></span>**4.1.2.7 def animation.mkVtkIdList (** *it* **)**

Creates a VTK ID list from the iterable it. This is used for generating planes.

#### <span id="page-18-8"></span><span id="page-18-4"></span>**4.1.2.8 def animation.process\_line (** *line* **)**

Reads a packet (defined in the Packet Routing document) from a string and draws or updates VTK actors with the data

#### <span id="page-18-9"></span><span id="page-18-5"></span>**4.1.2.9 def animation.process\_stdin (** *on\_line =* **process\_line )**

This generates and returns a function that handles reading data from stdin and applies the function on\_line to each newline-ending line. The function returned by process\_stdin can be used as a VTKTimerCallback function.

```
Arguments
---------
on_line : callable
    function will be called on each line of stdin
```
#### <span id="page-18-6"></span>**4.1.3 Variable Documentation**

#### <span id="page-18-7"></span>**4.1.3.1 dictionary animation.PACKET\_PREFIXES**

#### **Initial value:**

```
1 = { }2 #The Packet Prefixes are the first byte in packets received from the Platform
3 #and prediction modules.
4 'SEPTUM_SURFACE_POINTS': '3', #triangles/vertices<br>5 'SEPTUM_SURFACE_VERTEX_POINTS': '4',<br>6 'LINE_OF_CUT': '5',<br>7 'SEPTUM_SURFACE': '6',<br>8 'TRAINING_LINE': '7',
9 'REMOVE_TRAINING_LINE': '8',
10 'PLANE_OF_CUT': '9',
11 'TRAINING_PLANE': 'A',
12 \}
```
## <span id="page-19-4"></span><span id="page-19-0"></span>**4.2 bufferedreader Namespace Reference**

## **Classes**

- class [NonBlockingNewlineBufferedReader](#page-28-7)
- class [TestNonBlockingNewlineBufferedReader](#page-40-7)

## <span id="page-19-1"></span>**4.2.1 Detailed Description**

```
Author: Michael Norris
Reader for buffering non-blocking reads from stdout that can read multiple lines
from stdin and drop all but the newest line. Unit Tests are provided.
```
## <span id="page-19-5"></span><span id="page-19-2"></span>**4.3 feedback Namespace Reference**

#### **Classes**

• class [Properties](#page-34-9)

#### <span id="page-19-3"></span>**4.3.1 Detailed Description**

[Properties](#page-34-9) class that reads project properties from properties.xml

## <span id="page-20-5"></span><span id="page-20-0"></span>**Class Documentation**

## <span id="page-20-1"></span>**5.1 coordinate Struct Reference**

#include <scissorTraining.h>

## **Public Member Functions**

- **coordinate** (const Eigen::Vector3d &input)
- Eigen::Vector3d **toEigen3d** () const

## **Public Attributes**

- double **xyz** [3]
- <span id="page-20-2"></span>**5.1.1 Detailed Description**

Convenience class for saving training data from Eigen::Vector3d

The documentation for this struct was generated from the following file:

• include/scissorTraining.h

## <span id="page-20-4"></span><span id="page-20-3"></span>**5.2 animation.DataCache Class Reference**

Inheritance diagram for animation.DataCache:

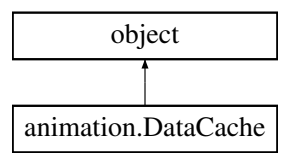

**Static Public Attributes**

- $\cdot$  tuple **lock** = threading. Lock()
- dictionary **cache** = {}

#### <span id="page-21-11"></span><span id="page-21-0"></span>**5.2.1 Detailed Description**

Provides a global view of the data contained in the system, received from packets from the lineOfCutGenerator and septumSurfaceGenerator

The documentation for this class was generated from the following file:

• vis/animation.py

## <span id="page-21-8"></span><span id="page-21-1"></span>**5.3 DataCollectionGroupBox Class Reference**

#### #include <gui.h>

Inheritance diagram for DataCollectionGroupBox:

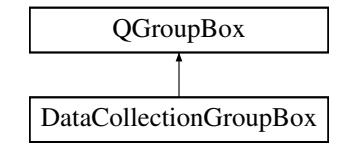

#### **Public Member Functions**

- [DataCollectionGroupBox](#page-21-4) (QString s)
- void [addRadioButton](#page-21-9) (QAbstractButton ∗obj)
- void [addControlButton](#page-21-6) (QWidget ∗obj)
- QAbstractButton ∗ [checkedButton](#page-21-10) ()

#### <span id="page-21-2"></span>**5.3.1 Detailed Description**

This provides a QWidget that stores radio button for various modes, and a controlButton [\(DataRecordGroupBox\)](#page-23-8) that will do things with the selected button [\(DataCollectionGroupBox::checkedButton\)](#page-21-10) when toggled.

The [DataRecordGroupBox'](#page-23-8)s actions for the Record button and optional Calculation button are mapped by taking the state of the [DataRecordButton](#page-23-7) and the [DataCollectionGroupBox::checkedButton\(\),](#page-21-10) and passing them to the [ModeHandler,](#page-27-5) which do things in the [Platform](#page-30-6) class with sensor data.

#### <span id="page-21-3"></span>**5.3.2 Constructor & Destructor Documentation**

#### <span id="page-21-4"></span>**5.3.2.1 DataCollectionGroupBox::DataCollectionGroupBox ( QString** *s* **)**

Initialize with QString s as the border title.

#### <span id="page-21-5"></span>**5.3.3 Member Function Documentation**

<span id="page-21-6"></span>**5.3.3.1 void DataCollectionGroupBox::addControlButton ( QWidget** ∗ *obj* **)**

<span id="page-21-9"></span>Adds the control button to the rightmost layout

<span id="page-21-7"></span>**5.3.3.2 void DataCollectionGroupBox::addRadioButton ( QAbstractButton** ∗ *obj* **)**

<span id="page-21-10"></span>Add the radio button to the radioButtonLayout and buttonGroup

<span id="page-22-9"></span><span id="page-22-0"></span>**5.3.3.3 QAbstractButton** ∗ **DataCollectionGroupBox::checkedButton ( )**

Returns the button that is currently checked.

The documentation for this class was generated from the following files:

- include/gui.h
- src/gui.cpp

## <span id="page-22-6"></span><span id="page-22-1"></span>**5.4 DataCollectionWidget Class Reference**

#include <gui.h>

Inheritance diagram for DataCollectionWidget:

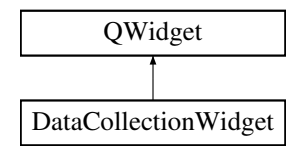

### **Public Slots**

- void [releaseOperationalCalculationButton](#page-23-9) ()
- void [releaseCalibrationCalculationButton](#page-22-7) ()
- void [releaseOperationalDataRecordGroupBox](#page-23-10) ()
- void [clickOperationalDataRecordGroupBox](#page-22-8) (std::string buttonPressed, bool toggle)
- void [releaseCalibrationDataRecordGroupBox](#page-23-11) ()
- void [clickCalibrationDataRecordGroupBox](#page-22-4) (std::string buttonPressed, bool toggle)

**Public Member Functions**

• void [setModeHandler](#page-23-12) [\(ModeHandler](#page-27-5) ∗modeHandler)

#### <span id="page-22-2"></span>**5.4.1 Detailed Description**

The [DataCollectionWidget](#page-22-6) contains the Calibration [DataRecordGroupBox](#page-23-8) and the Operational [DataRecordGroup](#page-23-8)← [Box.](#page-23-8) It stacks them on top of each other using a vertical layout. This class also connects a [ModeHandler](#page-27-5) to the Record and Calculation buttons.

#### <span id="page-22-3"></span>**5.4.2 Member Function Documentation**

<span id="page-22-4"></span>**5.4.2.1 void DataCollectionWidget::clickCalibrationDataRecordGroupBox ( std::string** *buttonPressed,* **bool** *toggle* **)** [inline]**,** [slot]

<span id="page-22-8"></span>calls [ModeHandler::handleModeChange](#page-28-8)

<span id="page-22-5"></span>**5.4.2.2 void DataCollectionWidget::clickOperationalDataRecordGroupBox ( std::string** *buttonPressed,* **bool** *toggle* **)** [inline]**,** [slot]

<span id="page-22-7"></span>calls [ModeHandler::handleModeChange](#page-28-8)

```
5.4.2.3 void DataCollectionWidget::releaseCalibrationCalculationButton ( ) [inline], [slot]
Calls ModeHandler::handleCalibrationCalculation
5.4.2.4 void DataCollectionWidget::releaseCalibrationDataRecordGroupBox ( ) [inline], [slot]
calls DataCollectionWidget::clickCalibrationDataRecordGroupBox
5.4.2.5 void DataCollectionWidget::releaseOperationalCalculationButton ( ) [inline], [slot]
Calls ModeHandler::handleOperationalCalculation
```
<span id="page-23-10"></span><span id="page-23-9"></span><span id="page-23-3"></span><span id="page-23-2"></span>**5.4.2.6 void DataCollectionWidget::releaseOperationalDataRecordGroupBox ( )** [inline]**,** [slot]

calls [DataCollectionWidget::clickOperationalDataRecordGroupBox](#page-22-8)

<span id="page-23-4"></span>**5.4.2.7 void DataCollectionWidget::setModeHandler ( ModeHandler** ∗ *modeHandler* **)**

Sets the [ModeHandler](#page-27-5) (should be set before the widget is set visible)

The documentation for this class was generated from the following files:

- include/gui.h
- src/gui.cpp

## <span id="page-23-7"></span><span id="page-23-5"></span>**5.5 DataRecordButton Class Reference**

#include <gui.h>

Inheritance diagram for DataRecordButton:

<span id="page-23-12"></span>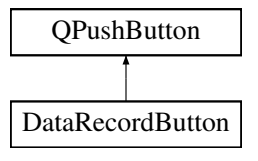

**Public Member Functions**

• **DataRecordButton** (const QString &text, QWidget ∗parent=0)

### <span id="page-23-6"></span>**5.5.1 Detailed Description**

The [DataRecordButton](#page-23-7) is a button with a title, with the property QPushButton::setCheckable(true) set. This allows the button's state to stay toggled.

The documentation for this class was generated from the following files:

- include/gui.h
- <span id="page-23-8"></span>• src/gui.cpp

## <span id="page-24-10"></span><span id="page-24-0"></span>**5.6 DataRecordGroupBox Class Reference**

#include <gui.h>

Inheritance diagram for DataRecordGroupBox:

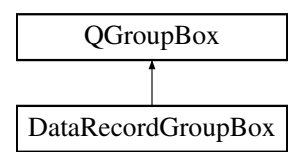

#### **Public Member Functions**

- [DataRecordGroupBox](#page-24-3) (QString s, bool haveCalculateButton=true)
- const [DataRecordButton](#page-23-7) ∗ [getStartStopRecordButton](#page-24-9) ()
- const QPushButton ∗ [getCalculationButton](#page-24-5) ()

## <span id="page-24-1"></span>**5.6.1 Detailed Description**

The [DataRecordGroupBox](#page-23-8) contains a startStop button (That starts and stops a recording based on if the button is pushed or not), and an option calculation button.

#### <span id="page-24-2"></span>**5.6.2 Constructor & Destructor Documentation**

<span id="page-24-3"></span>**5.6.2.1 DataRecordGroupBox::DataRecordGroupBox ( QString** *s,* **bool** *haveCalculateButton =* true **)**

Initialize a [DataRecordGroupBox](#page-23-8) with a Record button and Calculation button.

#### <span id="page-24-4"></span>**5.6.3 Member Function Documentation**

<span id="page-24-5"></span>**5.6.3.1 const QPushButton** ∗ **DataRecordGroupBox::getCalculationButton ( )**

<span id="page-24-9"></span>Returns the getCalculationButton if it is present.

#### <span id="page-24-6"></span>**5.6.3.2 const DataRecordButton** ∗ **DataRecordGroupBox::getStartStopRecordButton ( )**

#### Returns the Record Button

The documentation for this class was generated from the following files:

- include/gui.h
- src/gui.cpp

## <span id="page-24-8"></span><span id="page-24-7"></span>**5.7 FeedbackApplication Class Reference**

Inheritance diagram for FeedbackApplication:

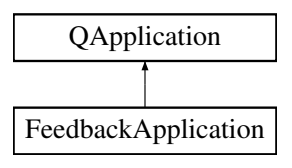

#### <span id="page-25-7"></span>**Public Member Functions**

• [FeedbackApplication](#page-25-1) (int argc, char ∗∗argv)

#### <span id="page-25-0"></span>**5.7.1 Constructor & Destructor Documentation**

```
5.7.1.1 FeedbackApplication::FeedbackApplication ( int argc, char ∗∗ argv ) [inline]
```
Initialize the Feedback Application, and starts a boost thread that starts [Platform::mainloop,](#page-32-10) which processes data from the SeptoServer application.

The documentation for this class was generated from the following file:

• include/gui.h

## <span id="page-25-6"></span><span id="page-25-2"></span>**5.8 lineCoordinate Struct Reference**

```
#include <typedef.h>
```
#### **Public Member Functions**

• void [print](#page-25-5) ()

## **Public Attributes**

- double [scissorPinchPoint](#page-26-9) [3]
- double [eulerXYZ](#page-26-10) [3]
- double [startPoint](#page-26-11) [3]
- double [endPoint](#page-26-1) [3]
- bool [valid](#page-26-12)
- long [timestamp](#page-26-13)

#### <span id="page-25-3"></span>**5.8.1 Detailed Description**

Predicted Line of Cut of the scissors. [lineCoordinate::print](#page-25-5) will print the Line of Cut packet to be sent to the visualization module.

## <span id="page-25-4"></span>**5.8.2 Member Function Documentation**

```
5.8.2.1 void lineCoordinate::print ( ) [inline]
```
Print the line of cut to stdout

#### <span id="page-26-14"></span><span id="page-26-0"></span>**5.8.3 Member Data Documentation**

<span id="page-26-1"></span>**5.8.3.1 double lineCoordinate::endPoint[3]**

<span id="page-26-10"></span>the farthest point coordinate where the cut would end on the septum plane coordinate

<span id="page-26-2"></span>**5.8.3.2 double lineCoordinate::eulerXYZ[3]**

<span id="page-26-9"></span>Euler Angles

<span id="page-26-3"></span>**5.8.3.3 double lineCoordinate::scissorPinchPoint[3]**

<span id="page-26-11"></span>scissor pinch point position relative to the septum plane coordinate

<span id="page-26-4"></span>**5.8.3.4 double lineCoordinate::startPoint[3]**

<span id="page-26-13"></span>the point coordinate where the cut would happened on the septum plane coordinate

<span id="page-26-5"></span>**5.8.3.5 long lineCoordinate::timestamp**

unix timestamp in milliseconds of when the SensorData packet was collected.

<span id="page-26-6"></span>**5.8.3.6 bool lineCoordinate::valid**

whether the line coordinate is valid or not. False when the scissor will not cut the septum plane The documentation for this struct was generated from the following file:

<span id="page-26-12"></span>• include/typedef.h

## <span id="page-26-8"></span><span id="page-26-7"></span>**5.9 lineOfCutGenerator Class Reference**

#include <lineOfCutGenerator.h>

**Public Member Functions**

- **lineOfCutGenerator** (const [septumSurface](#page-38-8) &surfaceInput, const [scissorModel](#page-34-10) &scissorInput)
- void **setDebugMode** (bool mode)
- void **setEMdata** (const [transformComponent2](#page-42-7)< double > &scissor, const [transformComponent2](#page-42-7)< double > &faceEM)
- void **setEMdata** (const [transformComponent](#page-41-8)< double > &scissor, const [transformComponent](#page-41-8)< double > &faceEM)
- void **setSeptumSurface** (const [septumSurface](#page-38-8) &input)
- void **setScissorModel** (const [scissorModel](#page-34-10) &input)
- bool **findIntersection** (const Eigen::Vector4d &planeA, const Eigen::Vector4d &planeB, Eigen::Vector3d &pointInPlane, Eigen::Vector3d &intersectionVector)
- Eigen::Vector3d **pointToLineProjection** (const Eigen::Vector3d &pointA, const Eigen::Vector3d &pointIn←- LineB, const Eigen::Vector3d &vectorB)
- Eigen::Vector3d **findLineEndPoint** (const Eigen::Vector3d &pointA, const double &length, const Eigen::←- Vector3d &vectorB)
- [lineCoordinate](#page-25-6) **callbackLineOfCut** ()

#### <span id="page-27-6"></span><span id="page-27-0"></span>**5.9.1 Detailed Description**

Takes the pose from the scissor and the face sensors and calculates the line of cut.

The documentation for this class was generated from the following files:

- include/lineOfCutGenerator.h
- src/lineOfCutGenerator.cpp

## <span id="page-27-4"></span><span id="page-27-1"></span>**5.10 MainWindow Class Reference**

#include <gui.h>

Inheritance diagram for MainWindow:

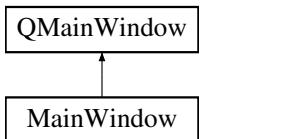

#### **Public Member Functions**

• **MainWindow** [\(Platform](#page-30-6) ∗platform)

#### **Public Attributes**

• QVBoxLayout ∗ **layout**

#### <span id="page-27-2"></span>**5.10.1 Detailed Description**

The Main Window of the application. Contains a [DataCollectionWidget](#page-22-6) and a menu for loading/saving/clearing training data.

The documentation for this class was generated from the following files:

- include/gui.h
- src/gui.cpp

## <span id="page-27-5"></span><span id="page-27-3"></span>**5.11 ModeHandler Class Reference**

## **Public Member Functions**

- [ModeHandler](#page-28-1) [\(DataCollectionWidget](#page-22-6) ∗dcw, [Platform](#page-30-6) ∗platform)
- void [handleModeChange](#page-28-8) (std::string mode, bool toggle)
- void [handleCalibrationCalculation](#page-28-3) ()
- void [handleOperationalCalculation](#page-28-9) ()

#### <span id="page-28-10"></span><span id="page-28-0"></span>**5.11.1 Constructor & Destructor Documentation**

<span id="page-28-1"></span>**5.11.1.1 ModeHandler::ModeHandler ( DataCollectionWidget** ∗ *dcw,* **Platform** ∗ *platform* **)**

#### Initialize the [ModeHandler.](#page-27-5)

[ModeHandler](#page-27-5) handles the mode changes from the gui to the [Platform.](#page-30-6) The gui will create a Mode Handler with a [Platform](#page-30-6) reference, and the mode handler will handle any callback functions to the [Platform.](#page-30-6)

It should be noted that the [Platform](#page-30-6) object function calls in this class should be run in a thread, to prevent hanging up the GUI if they take a long time to finish.

#### <span id="page-28-2"></span>**5.11.2 Member Function Documentation**

<span id="page-28-3"></span>**5.11.2.1 void ModeHandler::handleCalibrationCalculation ( )**

<span id="page-28-8"></span>Tells the Calibration Module to calculate the scissor model based on the recorded data.

<span id="page-28-4"></span>**5.11.2.2 void ModeHandler::handleModeChange ( std::string** *mode,* **bool** *toggle* **)**

Callback from [DataCollectionWidget,](#page-22-6) when the Record button is pressed on or off.

<span id="page-28-9"></span>Dispatches calls in the [Platform](#page-30-6) based on the button that was pressed and whether the Record button was released on or released off.

<span id="page-28-5"></span>**5.11.2.3 void ModeHandler::handleOperationalCalculation ( )**

Unused method since there's no calculation that happens in the Operation mode.

The documentation for this class was generated from the following files:

- include/ModeHandler.h
- src/ModeHandler.cpp

## <span id="page-28-7"></span><span id="page-28-6"></span>**5.12 bufferedreader.NonBlockingNewlineBufferedReader Class Reference**

Inheritance diagram for bufferedreader.NonBlockingNewlineBufferedReader:

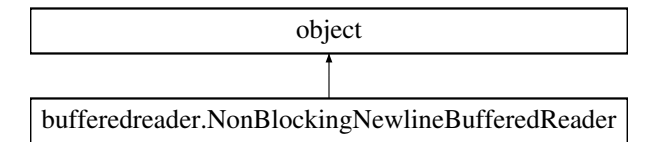

#### **Public Member Functions**

- def **\_\_init\_\_**
- def **read** (self, file like)

**Public Attributes**

- **last\_read**
- **lines**
- <span id="page-29-6"></span>• **read\_limit**
- **lock**
- **drop\_packet\_prefixes**

#### <span id="page-29-0"></span>**5.12.1 Detailed Description**

```
Reader that reads up to read_limit characters and will store parts of
previous lines.
.<br>This will allow you to do non-blocking reads and find lines between
reads.
This object reads stdin, and either buffers a piece of the most recent
line (if less than 1 line is present in the read + what's in the buffer from
the last read), return a line if there is only one line in stdin, or will
return the oldest line that was read from stdin (if multiple lines were read
at once) that's not also allowed to be dropped.
if more than one line is read, anything after the last newline character
will be buffered for the next read.
Useage:
reader = NonBlockingBufferedReader(read_limit=100)
out = reader.read(sys.stdin)
if out:
```

```
#do stuff
pass
```
The documentation for this class was generated from the following file:

• vis/bufferedreader.py

## <span id="page-29-5"></span><span id="page-29-1"></span>**5.13 planeFromLineCoordinate Struct Reference**

```
#include <typedef.h>
```
#### **Public Member Functions**

- [planeFromLineCoordinate](#page-29-4) (const [lineCoordinate](#page-25-6) &input)
- void [print](#page-30-1) ()

#### **Public Attributes**

- [lineCoordinate](#page-25-6) **line**
- double [cornerPoints](#page-30-7) [4][3]
- bool [corner\\_defined](#page-30-3)

#### <span id="page-29-2"></span>**5.13.1 Detailed Description**

This is a planar representation of the [lineCoordinate.](#page-25-6)

#### <span id="page-29-3"></span>**5.13.2 Constructor & Destructor Documentation**

<span id="page-29-4"></span>**5.13.2.1 planeFromLineCoordinate::planeFromLineCoordinate ( const lineCoordinate &** *input* **)** [inline]

Initialize the plane of cut with a line of cut.

#### <span id="page-30-8"></span><span id="page-30-0"></span>**5.13.3 Member Function Documentation**

<span id="page-30-1"></span>**5.13.3.1 void planeFromLineCoordinate::print ( )** [inline]

Prints the plane of cut.

#### <span id="page-30-2"></span>**5.13.4 Member Data Documentation**

<span id="page-30-3"></span>**5.13.4.1 bool planeFromLineCoordinate::corner\_defined**

<span id="page-30-7"></span>Whether the corners have been specified. If not, then plane's four corners are all the same, [lineCoordinate.scissor](#page-26-9)← **[PinchPoint](#page-26-9)** 

<span id="page-30-4"></span>**5.13.4.2 double planeFromLineCoordinate::cornerPoints[4][3]**

#### Corners of the plane

The documentation for this struct was generated from the following file:

• include/typedef.h

## <span id="page-30-6"></span><span id="page-30-5"></span>**5.14 Platform Class Reference**

#include <Platform.h>

#### **Public Types**

• enum [DataReceiveMode](#page-31-2) { **PHANTOM\_TRACE**, **SEPTUM\_TRACE**, **NASAL\_BRIDGE\_TRACE**, **CUT**, **LINE**, **POINT\_TRACE**, **TRACE\_SCISSORS**, **VALIDATE\_SCISSORS** }

#### **Public Member Functions**

- void [receiveMessage](#page-33-9) (std::istream &stream\_)
- void [mainloop](#page-32-10) (int argc, char ∗∗argv)
- void [clearCache](#page-32-11) ()
- void [call\\_scissorTrain\\_add\\_line](#page-31-9) ()
- void [call\\_scissorTrain\\_add\\_initial\\_cloud](#page-31-10) ()
- void [call\\_scissorTrain\\_add\\_cut\\_training\\_data](#page-31-11) ()
- void [call\\_scissorTrain\\_add\\_scissor\\_normal\\_trace\\_data](#page-31-12) ()
- void [call\\_scissorTrain\\_training\\_solve](#page-31-13) (int bladeLength=40, int n\_blade\_points=1)
- void [call\\_septumEstimate\\_add\\_nasal\\_points](#page-32-12) ()
- void [call\\_septumEstimate\\_add\\_septum\\_points](#page-32-13) ()
- void [call\\_septumEstimate\\_generate\\_plane](#page-32-14) ()
- void [call\\_phantom\\_add\\_points](#page-31-4) ()
- void [setLineOfCutMode](#page-33-10) ()
- void [setScissorValidateMode](#page-33-11) ()
- void [setToolCutValidationMode](#page-33-12) ()
- void [callScissorIncrementActualCutIndex](#page-32-15) ()
- void [setCacheMode](#page-33-13) ()
- void [clearMode](#page-32-16) ()
- <span id="page-31-14"></span>• bool [isDataValidForReceiveMode](#page-32-17) [\(transformComponent2](#page-42-7)< double > scissorSensor, bool haveScissor, [transformComponent2](#page-42-7)< double > faceSensor, bool haveFace, [transformComponent2](#page-42-7)< double > pointer←- Sensor, bool havePointer)
- void [setDataReceiveMode](#page-33-14) [\(DataReceiveMode](#page-31-2) dpm)
- void [saveScissorModel](#page-33-15) [\(scissorModel](#page-34-10) &scissors)
- void [loadScissorTrainingData](#page-32-18) (std::string)
- void [saveScissorTrainingData](#page-33-16) (std::string)
- void [openScissorModel](#page-33-17) ()

#### **Public Attributes**

- [DataReceiveMode](#page-31-2) [dataReceiveMode](#page-34-1)
- [feedback::Properties](#page-34-9) ∗ **properties**
- [lineOfCutGenerator](#page-26-8) ∗ **generator**

#### <span id="page-31-0"></span>**5.14.1 Detailed Description**

This class handles incoming messages from an istream, creates the septum surface from calibration, creates the line of cut, and sends outgoing messages to the visualizer.

#### <span id="page-31-1"></span>**5.14.2 Member Enumeration Documentation**

#### <span id="page-31-2"></span>**5.14.2.1 enum Platform::DataReceiveMode**

In Platform::ProcessingMode.CACHE\_MODE for calibration and Septum Tracing, there are 5 algorithms that can be run. This keeps track of which algorithm will be run when the recording stops.

#### <span id="page-31-3"></span>**5.14.3 Member Function Documentation**

<span id="page-31-4"></span>**5.14.3.1 void Platform::call\_phantom\_add\_points ( )**

Add point cloud from tracing the phantom to the septumSurfaceGenerator Model. calls [SeptumSurfaceGenerator](#page-39-7)← [::addSeptumPoints,](#page-39-7) then [SeptumSurfaceGenerator::generatePhantomPlane,](#page-39-8) then scissorTrainingModel.set← PlaneNormals

<span id="page-31-11"></span><span id="page-31-5"></span>**5.14.3.2 void Platform::call\_scissorTrain\_add\_cut\_training\_data ( )**

<span id="page-31-10"></span>Adds a single scissor cut to the scissorTrainingModel

<span id="page-31-6"></span>**5.14.3.3 void Platform::call\_scissorTrain\_add\_initial\_cloud ( )**

<span id="page-31-9"></span>Adds a point cloud to the scissorTrainingModel

<span id="page-31-7"></span>**5.14.3.4 void Platform::call\_scissorTrain\_add\_line ( )**

<span id="page-31-12"></span>Adds a line to the scissorTrainingModel

<span id="page-31-8"></span>**5.14.3.5 void Platform::call\_scissorTrain\_add\_scissor\_normal\_trace\_data ( )**

<span id="page-31-13"></span>Adds the scissor normal from a single trace of the scissors.

<span id="page-32-19"></span><span id="page-32-0"></span>**5.14.3.6 void Platform::call\_scissorTrain\_training\_solve ( int** *bladeLength =* 40*,* **int** *n\_blade\_points =* 1 **)**

Solves for the [scissorModel](#page-34-10) with the lines, point clouds, cut data, and scissor traces that have been added to the scissorTrainingModel, generates a [scissorModel,](#page-34-10) and saves it to the default scissormodel xml file (scissormodel.xml)

<span id="page-32-12"></span><span id="page-32-1"></span>**5.14.3.7 void Platform::call\_septumEstimate\_add\_nasal\_points ( )**

<span id="page-32-13"></span>Add a point cloud from tracing the nasal bridge

<span id="page-32-2"></span>**5.14.3.8 void Platform::call\_septumEstimate\_add\_septum\_points ( )**

<span id="page-32-14"></span>Add a point cloud from tracing the septum surface

<span id="page-32-3"></span>**5.14.3.9 void Platform::call\_septumEstimate\_generate\_plane ( )**

<span id="page-32-15"></span>Generate the septum plane.

<span id="page-32-4"></span>**5.14.3.10 void Platform::callScissorIncrementActualCutIndex ( )**

<span id="page-32-11"></span>Sets the ProcessingMode to CACHE\_MODE (all other modes)

<span id="page-32-5"></span>**5.14.3.11 void Platform::clearCache ( )**

arguments [filename default "data/Aurora.txt"] [-pipe] filename: file to read data from. defaults to data/Auora.txt if not present -pipe: will read data from stdin and ignore file argument. Must be first argument TODO: add slick argparse library

<span id="page-32-16"></span><span id="page-32-6"></span>**5.14.3.12 void Platform::clearMode ( )**

<span id="page-32-17"></span>Sets the ProcessingMode to NO\_MODE (drops all packets)

<span id="page-32-7"></span>**5.14.3.13 bool Platform::isDataValidForReceiveMode ( transformComponent2**< **double** > *scissorSensor,* **bool** *haveScissor,* **transformComponent2**< **double** > *faceSensor,* **bool** *haveFace,* **transformComponent2**< **double** > *pointerSensor,* **bool** *havePointer* **)**

The calibration algorithms require vectors of readings from two sensors. Because we allow [Platform](#page-30-6) to drop packets if the status is not OK, we need to ensure that the data that we have collected for the current frame is appropriate for the DataReceiveMode

<span id="page-32-18"></span><span id="page-32-8"></span>**5.14.3.14 void Platform::loadScissorTrainingData ( std::string** *file =* "" **)**

<span id="page-32-10"></span>Loads the default scissor training data file specified in properties.xml, or loads a scissor model if it's passed as an argument

<span id="page-32-9"></span>**5.14.3.15 void Platform::mainloop ( int** *argc,* **char** ∗∗ *argv* **)**

Reads sensor data from one of 3 modes: pipe, http, readfile.

\$ ./platform pipe This will receive sensor data from stdin and will execute the receiveMessage function with the std::cin istream until it is closed.

<span id="page-33-18"></span>\$ ./platform readfile \$FILENAME This will read a recording file from FILENAME and run it through the system. Note that time is not simulated – all packets are thrown through the system in rapid succession.

<span id="page-33-17"></span>\$ ./platform http This mode is currently disabled.

<span id="page-33-0"></span>**5.14.3.16 void Platform::openScissorModel ( )**

<span id="page-33-9"></span>Attemps to open a ScissorModel from the default scissor model file (scissormodel.xml), and loads it if it exists. If the scissor model file does not exist, then one must be created from calibration before operation mode will run.

<span id="page-33-1"></span>**5.14.3.17 void Platform::receiveMessage ( std::istream &** *stream\_* **)**

Receive a message from the SeptoServer. The format of the message is defined in the document "Packet Routing." In pipe mode, receiveMessage(std::cout) is called, in http mode, a stringstream is used, and to playback a recorded session, an iftream can be used.

As long as messages are separated by newlines, this can handle receiving multiple messages in a single call, and will continue until the filestream is closed.

<span id="page-33-15"></span>Receives a stream of messages (for reading a file) or a single stream (string stream) from the web service and writes the packet to stdout. Head sensor –> port 1 Scissors –> port 2 pointer –> port 3

<span id="page-33-2"></span>**5.14.3.18 void Platform::saveScissorModel ( scissorModel &** *scissors* **)**

<span id="page-33-16"></span>Saves the ScissorModel to an xml file

<span id="page-33-3"></span>**5.14.3.19 void Platform::saveScissorTrainingData ( std::string** *file =* "" **)**

<span id="page-33-13"></span>Saves the scissor training data from the [scissorTraining](#page-36-5) object to the xml file specified, or if it's not specified, then the default scissor training data file specified in properties.xml will be loaded

<span id="page-33-4"></span>**5.14.3.20 void Platform::setCacheMode ( )**

<span id="page-33-14"></span>Changes the ProcessingMode to CACHE\_MODE

<span id="page-33-5"></span>**5.14.3.21 void Platform::setDataReceiveMode ( DataReceiveMode** *dpm* **)**

<span id="page-33-10"></span>Sets the DataReceiveMode (when ProcessingMode  $==$  CACHE\_MODE), which determines what happens to the cached data once the ProcessingMode ends.

<span id="page-33-6"></span>**5.14.3.22 void Platform::setLineOfCutMode ( )**

<span id="page-33-11"></span>Sets the ProcessingMode to LINE\_OF\_CUT\_MODE (streaming)

<span id="page-33-7"></span>**5.14.3.23 void Platform::setScissorValidateMode ( )**

<span id="page-33-12"></span>Sets the ProcessingMode to SCISSOR\_VALIDATE\_MODE (streaming)

<span id="page-33-8"></span>**5.14.3.24 void Platform::setToolCutValidationMode ( )**

Sets the ProcessingMode to TOOL\_CUT\_VALIDATION\_MODE (streaming)

#### <span id="page-34-13"></span><span id="page-34-0"></span>**5.14.4 Member Data Documentation**

#### <span id="page-34-1"></span>**5.14.4.1 DataReceiveMode Platform::dataReceiveMode**

The current DataReceiveMode. Set by the [ModeHandler.](#page-27-5)

The documentation for this class was generated from the following files:

- include/Platform.h
- src/Platform.cpp

## <span id="page-34-9"></span><span id="page-34-2"></span>**5.15 feedback::Properties Class Reference**

#### **Public Member Functions**

- [Properties](#page-34-4) ()
- std::string [getScissorModelFile](#page-34-6) ()
- std::string *[getSensorSerial](#page-34-11) (std::string sensor)*
- std::string [getTrainingDataFile](#page-34-12) ()

#### **Public Attributes**

• double **pivot\_offset** [3]

#### <span id="page-34-3"></span>**5.15.1 Constructor & Destructor Documentation**

<span id="page-34-4"></span>**5.15.1.1 feedback::Properties::Properties ( )**

[Properties](#page-34-9) class that reads project properties from properties.xml

#### <span id="page-34-5"></span>**5.15.2 Member Function Documentation**

<span id="page-34-6"></span>**5.15.2.1 std::string feedback::Properties::getScissorModelFile ( )**

<span id="page-34-11"></span>Returns the name of the file that the scissor model should be saved to /loaded from (defaults to scissormodel.xml)

<span id="page-34-7"></span>**5.15.2.2 std::string feedback::Properties::getSensorSerial ( std::string** *sensor* **)**

Returns the serial number for the sensor that's in properties.xml, or the string "SENSOR\_IS\_NOT\_DEFINED" if it's not specified.

<span id="page-34-12"></span>Since this can return "", getSensorSerial("phantom").find(parsed\_sensor\_name) returns false, but the inverse will always return true since "" is contained in every string.

#### <span id="page-34-8"></span>**5.15.2.3 std::string feedback::Properties::getTrainingDataFile ( )**

Returns the name of the file that the training data should be saved to / loaded from by default (defaults to trainingdata.xml)

The documentation for this class was generated from the following files:

- include/Properties.h
- <span id="page-34-10"></span>• src/Properties.cpp

## <span id="page-35-15"></span><span id="page-35-0"></span>**5.16 scissorModel Struct Reference**

#include <typedef.h>

#### **Public Member Functions**

• void [print](#page-35-3) ()

### **Public Attributes**

- double [bladeLength](#page-35-5)
- int [scissor\\_model\\_id](#page-35-10)
- int [n\\_blade\\_points](#page-35-11)
- double [normalVector](#page-35-12) [3]
- double [sensorTranslationToPinchPoint](#page-35-13) [3]
- bool [valid](#page-35-14)

#### <span id="page-35-1"></span>**5.16.1 Detailed Description**

A model of the scissors, with the translation from the sensor to the scissor pinch point, and the normal of the blades.

#### <span id="page-35-2"></span>**5.16.2 Member Function Documentation**

<span id="page-35-3"></span>**5.16.2.1 void scissorModel::print ( )** [inline]

Prints the scissor model to stderr

#### <span id="page-35-4"></span>**5.16.3 Member Data Documentation**

<span id="page-35-5"></span>**5.16.3.1 double scissorModel::bladeLength**

<span id="page-35-11"></span>the distance from the pinch point to the tip of the blade

<span id="page-35-6"></span>**5.16.3.2 int scissorModel::n\_blade\_points**

<span id="page-35-12"></span>The number of blade points. Currently not utilized, but this can allow for scissors with curved blades.

<span id="page-35-7"></span>**5.16.3.3 double scissorModel::normalVector[3]**

<span id="page-35-10"></span>Normal of the blades

## <span id="page-35-8"></span>**5.16.3.4 int scissorModel::scissor\_model\_id**

<span id="page-35-13"></span>Scissor ID (allows for different styles of scissors to have their own scissor model)

<span id="page-35-9"></span>**5.16.3.5 double scissorModel::sensorTranslationToPinchPoint[3]**

<span id="page-35-14"></span>Translation from sensor mounted on scissors to the pinch point of the scissors

#### <span id="page-36-6"></span><span id="page-36-0"></span>**5.16.3.6 bool scissorModel::valid**

Whether the model is valid or not. The model needs plane normal, starting point, and line vector.

If valid then the [scissorModel](#page-34-10) can produce cut data.

The documentation for this struct was generated from the following file:

<span id="page-36-5"></span>• include/typedef.h

## <span id="page-36-1"></span>**5.17 scissorTraining Class Reference**

#include <scissorTraining.h>

#### **Public Member Functions**

- [scissorTraining](#page-36-4) ()
- void [setTrainingData](#page-38-9) (const [trainingData](#page-40-8) &input)
- void [setPlaneNormals](#page-38-10) (const double plane\_normal[4])
- void [addLineData](#page-37-11) (const std::vector< [transformComponent2](#page-42-7)< double > > &line\_point\_cloud, const std← ::vector< [transformComponent2](#page-42-7)< double  $>$  >  $\&$  splane EM pose)
- void [addInitialCloudData](#page-37-12) (const std::vector< [transformComponent2](#page-42-7)< double > > &plane\_EM\_pose\_initial← clouds, const std::vector< [transformComponent2](#page-42-7)< double  $>$  >  $>$  &plane EM pose)
- void [setDebugMode](#page-37-13) (bool mode)
- Eigen::Vector3d [getLineDirection](#page-37-14) (const std::vector< Eigen::Vector3d > &line point cloud, const std←::vector< [transformComponent2](#page-42-7)< double  $>$  > &plane EM\_pose, const Eigen::Vector3d &starting\_point)
- Eigen::Vector3d [getAverageInitialPoint](#page-37-15) (const std::vector< Eigen::Vector3d > &pointer\_initial\_clouds)
- void [setScissorNormal](#page-38-11) (const double scissorNormal[3])
- void [addCutTrainingData](#page-37-1) (const std::vector< [transformComponent2](#page-42-7)< double > > &scissor\_EM\_pose, const std::vector< [transformComponent2](#page-42-7)< double > > &plane\_EM\_pose)
- [scissorModel](#page-34-10) [solveScissorParameters](#page-38-12) (const double &bladeLength, const int n\_blade\_points)
- void [setScissorModelForValidation](#page-38-13) (const [scissorModel](#page-34-10) &input)
- void [validate](#page-38-14) (const [transformComponent2](#page-42-7)< double > &pointerEM, const [transformComponent2](#page-42-7)< double > &scissorEM, const [transformComponent2](#page-42-7)< double > &planeEM)
- void [validateWithActualCut](#page-38-15) (const [lineCoordinate](#page-25-6) &input)
- void [incrementActualCutIndex](#page-37-16) ()
- void [printTrainingLineDataAtIndex](#page-37-17) (std::size\_t index\_to\_process)
- void [printNewTrainingLineData](#page-37-18) ()
- void [pivotCalibratePinchPoint](#page-37-19) (const std::vector< [transformComponent2](#page-42-7)< double > > &scissor EM\_pose, const std::vector< [transformComponent2](#page-42-7)< double  $>$  >  $>$  &plane EM\_pose)
- [trainingData](#page-40-8) [dumpTrainingData](#page-37-20) ()

#### <span id="page-36-2"></span>**5.17.1 Detailed Description**

Contains data collected from the Training process. Provides functions for calibrating the scissors and verifying the results of the scissor calibration.

When all data is present, [scissorModel](#page-34-10) solveScissorParameters(double, int) produces a [scissorModel,](#page-34-10) which predicts the position of the scissor's pinch point from the EM Sensor positioned on the scissor

#### <span id="page-36-3"></span>**5.17.2 Constructor & Destructor Documentation**

```
5.17.2.1 scissorTraining::scissorTraining ( ) [inline]
```
Initialize the [scissorTraining](#page-36-5) object.

## <span id="page-37-21"></span><span id="page-37-0"></span>**5.17.3 Member Function Documentation**

<span id="page-37-1"></span>**5.17.3.1 void scissorTraining::addCutTrainingData ( const std::vector**< **transformComponent2**< **double** > > **&** *scissor\_EM\_pose,* **const std::vector**< **transformComponent2**< **double** > > **&** *plane\_EM\_pose* **)**

<span id="page-37-12"></span>Adds a point cloud of the scissor sensor data while it's placed on one of the intitial points.

<span id="page-37-2"></span>**5.17.3.2 void scissorTraining::addInitialCloudData ( const std::vector**< **transformComponent2**< **double** > > **&** *plane\_EM\_pose\_initial\_clouds,* **const std::vector**< **transformComponent2**< **double** > > **&** *plane\_EM\_pose* **)**

<span id="page-37-11"></span>Adds a line starting point (from placing the EM Pointer on the start of the line and holding it still) to the [scissorTraining](#page-36-5) model by finding the center of mass of the point cloud.

<span id="page-37-3"></span>**5.17.3.3 void scissorTraining::addLineData ( const std::vector**< **transformComponent2**< **double** > > **&** *line\_point\_cloud,* **const std::vector**< **transformComponent2**< **double** > > **&** *plane\_EM\_pose* **)**

<span id="page-37-20"></span>Adds line data (from tracing the EM Pointer on a line on the phantom) to the [scissorTraining](#page-36-5) model.

#### <span id="page-37-4"></span>**5.17.3.4 trainingData scissorTraining::dumpTrainingData ( )**

<span id="page-37-15"></span>Turns the [scissorTraining](#page-36-5) model into a [trainingData](#page-40-8) object, used for writing the training model in the xml writer for saving trainingdata files.

<span id="page-37-5"></span>**5.17.3.5 Eigen::Vector3d scissorTraining::getAverageInitialPoint ( const std::vector**< **Eigen::Vector3d** > **&** *pointer\_initial\_clouds* **)**

<span id="page-37-14"></span>convert one initial point clouds to a single point by averaging its value

<span id="page-37-6"></span>**5.17.3.6 Eigen::Vector3d scissorTraining::getLineDirection ( const std::vector**< **Eigen::Vector3d** > **&** *line\_point\_cloud,* **const std::vector**< **transformComponent2**< **double** > > **&** *plane\_EM\_pose,* **const Eigen::Vector3d &** *starting\_point* **)**

<span id="page-37-16"></span>convert one line\_point\_cloud to a single vector using PCA

<span id="page-37-7"></span>**5.17.3.7 void scissorTraining::incrementActualCutIndex ( )**

<span id="page-37-19"></span>Increments the index of the training line that we validate. This is called when the user selects the Tool Cut Validation mode in the GUI and toggles the Record button.

<span id="page-37-8"></span>**5.17.3.8 void scissorTraining::pivotCalibratePinchPoint ( const std::vector**< **transformComponent2**< **double** > > **&** *scissor\_EM\_pose,* **const std::vector**< **transformComponent2**< **double** > > **&** *plane\_EM\_pose* **)**

<span id="page-37-18"></span>Performs a pivot calibration on the scissor pinch point.

<span id="page-37-9"></span>**5.17.3.9 void scissorTraining::printNewTrainingLineData ( )**

<span id="page-37-17"></span>calls printTrainingLineDataAtIndex on the newest cut\_direction vector

<span id="page-37-10"></span>**5.17.3.10 void scissorTraining::printTrainingLineDataAtIndex ( std::size\_t** *index\_to\_process* **)**

<span id="page-37-13"></span>Outputs the training line data and training plane of cut for the index.

<span id="page-38-16"></span><span id="page-38-0"></span>**5.17.3.11 void scissorTraining::setDebugMode ( bool** *mode* **)**

<span id="page-38-10"></span>If true, it will print out a detailed summary of the scissor parameters in realtime while the training mode is activated

<span id="page-38-1"></span>**5.17.3.12 void scissorTraining::setPlaneNormals ( const double** *plane\_normal[4]* **)**

<span id="page-38-13"></span>Sets the plane normal for the phantom surface.

<span id="page-38-2"></span>**5.17.3.13 void scissorTraining::setScissorModelForValidation ( const scissorModel &** *input* **)**

<span id="page-38-11"></span>In validation mode, set the [scissorModel.](#page-34-10) Sets the pinch point result and [scissor](#page-34-10)\_normal\_result of this scissor← [Model](#page-34-10) from input

<span id="page-38-3"></span>**5.17.3.14 void scissorTraining::setScissorNormal ( const double** *scissorNormal[3]* **)**

<span id="page-38-9"></span>Sets the normal vector of the scissor blade.

<span id="page-38-4"></span>**5.17.3.15 void scissorTraining::setTrainingData ( const trainingData &** *input* **)**

<span id="page-38-12"></span>Set the [trainingData](#page-40-8) (from loading a training data file), which sets the member variables cut directions, starting ← points

<span id="page-38-5"></span>**5.17.3.16 scissorModel scissorTraining::solveScissorParameters ( const double &** *bladeLength,* **const int** *n\_blade\_points =* 1 **)**

<span id="page-38-14"></span>Produces a [scissorModel](#page-34-10) from the data stored in the [scissorTraining](#page-36-5) model.

<span id="page-38-6"></span>**5.17.3.17 void scissorTraining::validate ( const transformComponent2**< **double** > **&** *pointerEM,* **const transformComponent2**< **double** > **&** *scissorEM,* **const transformComponent2**< **double** > **&** *planeEM* **)**

Prints the following data to cerr for each frame received from the sensor: if debugMode Pointer position in scissor coordinates Plane normal in scissor coordinates

<span id="page-38-15"></span>always prints: Distance between pinch point and pointer (in mm) Angle between plane normal and scissor plane (in degrees)

<span id="page-38-7"></span>**5.17.3.18 void scissorTraining::validateWithActualCut ( const lineCoordinate &** *input* **)**

When Platform.procesingMode == Platform::TOOL\_CUT\_VALIDATION\_MODE, this validates each traced line's calibration cut and initial point with the predicted line of cut.

When the user selects the Tool Cut Validation mode in the GUI, and pressed Record in the Calibration mode, the first traced line will be validated. As the Record button is toggled, [scissorTraining::incrementActualCutIndex](#page-37-16) is called and the next line will be validated.

Prints the following data to cerr for each frame received from the sensor: if debugMode Current target cut initial point Current target cut vector

always prints: Estimated Line of cut vector Estimated scissor pinch point in plane Translation error Rotation error

The documentation for this class was generated from the following files:

- include/scissorTraining.h
- <span id="page-38-8"></span>• src/scissorTraining.cpp

## <span id="page-39-9"></span><span id="page-39-0"></span>**5.18 septumSurface Struct Reference**

#include <typedef.h>

## **Public Attributes**

- std::vector< std::vector< double > > **convexHull**
- double **planeParameters** [4]
- bool **valid**

### **Friends**

• std::ostream & **operator**<< (std::ostream &os, [septumSurface](#page-38-8) const &septum)

### <span id="page-39-1"></span>**5.18.1 Detailed Description**

Contains convex hull and plane approximations of the septum surface.

The documentation for this struct was generated from the following file:

• include/typedef.h

## <span id="page-39-6"></span><span id="page-39-2"></span>**5.19 SeptumSurfaceGenerator Class Reference**

### **Public Member Functions**

- [septumSurface](#page-38-8) [generateSeptumPlane](#page-40-9) ()
- [septumSurface](#page-38-8) [generatePhantomPlane](#page-39-8) ()
- void [setDistanceThreshold](#page-40-10) (double distanceThreshold)
- void [generatePointCloudFromVector](#page-40-11) (const std::vector< Eigen::Vector3d > &input, pcl::PointCloud< pcl::←- PointXYZ >::Ptr &output\_cloud)
- void [addNasalPoints](#page-39-4) (const std::vector< [transformComponent2](#page-42-7)< double > > &pointer pose, const std← ::vector< [transformComponent2](#page-42-7)< double > > &plane\_EM\_pose)
- void [addSeptumPoints](#page-39-7) (const std::vector< [transformComponent2](#page-42-7)< double > > &pointer\_pose, const std← ::vector< [transformComponent2](#page-42-7)< double > > &plane\_EM\_pose)

## **Public Attributes**

- bool [haveNasalPoints](#page-40-5)
- bool **haveSeptumPoints**

#### <span id="page-39-3"></span>**5.19.1 Member Function Documentation**

<span id="page-39-4"></span>**5.19.1.1 void SeptumSurfaceGenerator::addNasalPoints ( const std::vector**< **transformComponent2**< **double** > > **&** *pointer\_pose,* **const std::vector**< **transformComponent2**< **double** > > **&** *plane\_EM\_pose* **)**

<span id="page-39-7"></span>Add points that are traced from the outside of the nose on the nasal bridge

<span id="page-39-5"></span>**5.19.1.2 void SeptumSurfaceGenerator::addSeptumPoints ( const std::vector**< **transformComponent2**< **double** > > **&** *pointer\_pose,* **const std::vector**< **transformComponent2**< **double** > > **&** *plane\_EM\_pose* **)**

<span id="page-39-8"></span>Add points that are traced on the septum

<span id="page-40-12"></span><span id="page-40-0"></span>**5.19.1.3 septumSurface SeptumSurfaceGenerator::generatePhantomPlane ( )**

<span id="page-40-11"></span>Generates the phantom plane

<span id="page-40-1"></span>**5.19.1.4 void SeptumSurfaceGenerator::generatePointCloudFromVector ( const std::vector**< **Eigen::Vector3d** > **&** *input,* **pcl::PointCloud**< **pcl::PointXYZ** >**::Ptr &** *output\_cloud* **)**

<span id="page-40-9"></span>Turns a vector of Eigen points into a PCL point cloud.

<span id="page-40-2"></span>**5.19.1.5 septumSurface SeptumSurfaceGenerator::generateSeptumPlane ( )**

<span id="page-40-10"></span>Generates the septum plane if we have nasal points and septum points.

<span id="page-40-3"></span>**5.19.1.6 void SeptumSurfaceGenerator::setDistanceThreshold ( double** *distanceThreshold* **)**

distanceThreshold is the max distance from the scissor pinchpoint to the septum plane that we will calculate a valid line of cut.

#### <span id="page-40-4"></span>**5.19.2 Member Data Documentation**

<span id="page-40-5"></span>**5.19.2.1 bool SeptumSurfaceGenerator::haveNasalPoints**

True if we have done the trace nasal bridge and trace septum plane steps in Operational Mode.

The documentation for this class was generated from the following files:

- include/SeptumSurfaceGenerator.h
- src/SeptumSurfaceGenerator.cpp

## <span id="page-40-7"></span><span id="page-40-6"></span>**5.20 bufferedreader.TestNonBlockingNewlineBufferedReader Class Reference**

Inheritance diagram for bufferedreader.TestNonBlockingNewlineBufferedReader:

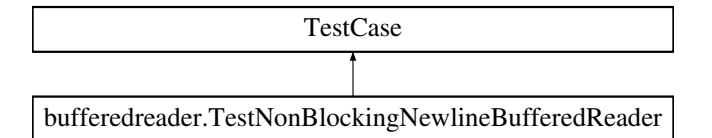

#### **Public Member Functions**

- def **test\_simple\_read** (self)
- def test partial read (self)
- def **test\_multiple\_reads** (self)
- def **test\_read\_limit** (self)

The documentation for this class was generated from the following file:

• vis/bufferedreader.py

<span id="page-40-8"></span>**Generated on Mon May 2 2016 10:07:18 for Septoplasty Visual Feedback by Doxygen**

## <span id="page-41-11"></span><span id="page-41-0"></span>**5.21 trainingData Struct Reference**

#include <scissorTraining.h>

#### **Public Attributes**

- std::vector< [coordinate](#page-20-1) > [cut\\_directions](#page-41-3)
- std::vector< [coordinate](#page-20-1) > [starting\\_points](#page-41-9)
- [coordinate](#page-20-1) [plane\\_normal](#page-41-10)

#### <span id="page-41-1"></span>**5.21.1 Detailed Description**

Contains all of the data from the Training process.

#### <span id="page-41-2"></span>**5.21.2 Member Data Documentation**

#### <span id="page-41-3"></span>**5.21.2.1 std::vector**<**coordinate** > **trainingData::cut\_directions**

<span id="page-41-10"></span>Contains n cut directions corresponding to starting points. Each cut direction is estimated from tracing the EM Pointer.

#### <span id="page-41-4"></span>**5.21.2.2 coordinate trainingData::plane\_normal**

<span id="page-41-9"></span>The plane normal corresponds to the normal of the phantom plane, achieved by fitting a plane to a point cloud of data from tracing the EM Pointer on the phantom

#### <span id="page-41-5"></span>**5.21.2.3 std::vector**<**coordinate** > **trainingData::starting\_points**

Contains n starting points corresponding to cut direction. Each starting point is estimated from averaging the EM Pointer's position while held at a starting point.

The documentation for this struct was generated from the following file:

• include/scissorTraining.h

## <span id="page-41-8"></span><span id="page-41-6"></span>**5.22 transformComponent**< **numericStandard** > **Struct Template Reference**

#include <typedef.h>

#### **Public Attributes**

- numericStandard [quaternion](#page-42-8) [4]
- numericStandard [translation](#page-42-9) [3]
- long [timestamp](#page-42-10)
- long [frameNumber](#page-42-1)

#### <span id="page-41-7"></span>**5.22.1 Detailed Description**

**template**<**typename numericStandard**>**struct transformComponent**< **numericStandard** >

Contains a Frame Transformation with a quaternion.

- <span id="page-42-11"></span><span id="page-42-0"></span>**5.22.2 Member Data Documentation**
- <span id="page-42-1"></span>**5.22.2.1 template**<**typename numericStandard**> **long transformComponent**< **numericStandard** >**::frameNumber**

<span id="page-42-8"></span>The frame number of the sensor.

- <span id="page-42-2"></span>**5.22.2.2 template**<**typename numericStandard**> **numericStandard transformComponent**< **numericStandard** >**::quaternion[4]**
- <span id="page-42-10"></span>quaternion representation of the rotation matrix of the frame transformation
- <span id="page-42-3"></span>**5.22.2.3 template**<**typename numericStandard**> **long transformComponent**< **numericStandard** >**::timestamp**

<span id="page-42-9"></span>unix timestamp in milliseconds

<span id="page-42-4"></span>**5.22.2.4 template**<**typename numericStandard**> **numericStandard transformComponent**< **numericStandard** >**::translation[3]**

translation vector of the frame transformation

The documentation for this struct was generated from the following file:

• include/typedef.h

## <span id="page-42-7"></span><span id="page-42-5"></span>**5.23 transformComponent2**< **numericStandard** > **Struct Template Reference**

#include <typedef.h>

#### **Public Member Functions**

- void [setTransform](#page-43-1) (numericStandard x, numericStandard y, numericStandard z, numericStandard input\_← rotation[3][3], long [timestamp\)](#page-43-10)
- void **setPivotOffset** (numericStandard offset[3])
- void **setPivotOffset** (numericStandard x\_offset, numericStandard y\_offset, numericStandard z\_offset)

#### **Public Attributes**

- numericStandard [rotation](#page-43-11) [3][3]
- numericStandard [translation](#page-43-12) [3]
- long [timestamp](#page-43-10)
- long [frameNumber](#page-43-3)

### <span id="page-42-6"></span>**5.23.1 Detailed Description**

**template**<**typename numericStandard**>**struct transformComponent2**< **numericStandard** >

Contains a Frame Transformation with a 3x3 rotation matrix.

#### <span id="page-43-13"></span><span id="page-43-0"></span>**5.23.2 Member Function Documentation**

<span id="page-43-1"></span>**5.23.2.1 template**<**typename numericStandard**> **void transformComponent2**< **numericStandard** >**::setTransform ( numericStandard** *x,* **numericStandard** *y,* **numericStandard** *z,* **numericStandard** *input\_rotation[3][3],* **long** *timestamp* **)** [inline]

Initialize the frame transformation with the translation vector  $\{x,v,z\}$  and the rotation matrix input rotation, and the timestamp.

- <span id="page-43-2"></span>**5.23.3 Member Data Documentation**
- <span id="page-43-3"></span>**5.23.3.1 template**<**typename numericStandard**> **long transformComponent2**< **numericStandard** >**::frameNumber**

<span id="page-43-11"></span>The frame number of the sensor.

<span id="page-43-4"></span>**5.23.3.2 template**<**typename numericStandard**> **numericStandard transformComponent2**< **numericStandard** >**::rotation[3][3]**

<span id="page-43-10"></span>Rotation matrix of the frame transformation

<span id="page-43-5"></span>**5.23.3.3 template**<**typename numericStandard**> **long transformComponent2**< **numericStandard** >**::timestamp**

<span id="page-43-12"></span>unix timestamp in milliseconds

<span id="page-43-6"></span>**5.23.3.4 template**<**typename numericStandard**> **numericStandard transformComponent2**< **numericStandard** >**::translation[3]**

translation vector of the frame transformation

The documentation for this struct was generated from the following file:

• include/typedef.h

## <span id="page-43-9"></span><span id="page-43-7"></span>**5.24 animation.VisCache Class Reference**

Inheritance diagram for animation.VisCache:

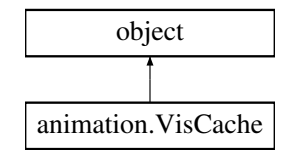

**Static Public Attributes**

 $\bullet$  dictionary **cache** = {}

#### <span id="page-43-8"></span>**5.24.1 Detailed Description**

Provides global references to VTK actors in the visualization.

<span id="page-44-7"></span>The documentation for this class was generated from the following file:

• vis/animation.py

## <span id="page-44-5"></span><span id="page-44-0"></span>**5.25 animation.vtkScissorCallback Class Reference**

**Public Member Functions**

- def **\_\_init\_\_** (self, data\_source, renderer)
- def [execute](#page-44-3) (self, obj, event)

**Public Attributes**

- **timer\_count**
- **data\_source**
- **render\_window**
- **renderer**

#### <span id="page-44-1"></span>**5.25.1 Detailed Description**

VTK Timer Callback that modifies the Scissor Actor

#### <span id="page-44-2"></span>**5.25.2 Member Function Documentation**

```
5.25.2.1 def animation.vtkScissorCallback.execute ( self, obj, event )
```

```
if more than SCISSOR_REFRESH_RATE_MS milliseconds has elapsed since the
last scissor rendering (DataCache.cache['last_scissor_update']), and the
scissor pose has been updated (DataCache.cache['scissor_update']), then
the scissor's pose will be adjusted.
```
The documentation for this class was generated from the following file:

• vis/animation.py

## <span id="page-44-6"></span><span id="page-44-4"></span>**5.26 animation.vtkTimerCallback Class Reference**

#### **Public Member Functions**

- def [\\_\\_init\\_\\_](#page-45-2) (self, data\_source, renderer)
- def [execute](#page-45-4) (self, obj, event)

## **Public Attributes**

- **timer\_count**
- **data\_source**
- **render\_window**
- **renderer**

#### <span id="page-45-5"></span><span id="page-45-0"></span>**5.26.1 Detailed Description**

```
General VTK Timer Callback function.
```
#### <span id="page-45-1"></span>**5.26.2 Constructor & Destructor Documentation**

```
5.26.2.1 def animation.vtkTimerCallback.__init__ ( self, data_source, renderer )
```

```
Arguments
---------
data_source : str
    enum : 'line_of_cut', 'plane_of_cut'
    specifies which callback this is
renderer : vtk.Renderer
```
### <span id="page-45-3"></span>**5.26.3 Member Function Documentation**

```
5.26.3.1 def animation.vtkTimerCallback.execute ( self, obj, event )
```
VTK Timer Callback function

If the line\_of\_cut or plane\_of\_cut data has not been updated or the line\_of\_cut or plane\_of\_cut has been rende

If the VTK actors are modified, then render\_window.Render() is called

#### The documentation for this class was generated from the following file:

• vis/animation.py

## **Index**

<span id="page-46-0"></span> $i$ nit animation::vtkTimerCallback, [36](#page-45-5) addControlButton DataCollectionGroupBox, [12](#page-21-11) addCutTrainingData scissorTraining, [28](#page-37-21) addInitialCloudData scissorTraining, [28](#page-37-21) addLineData scissorTraining, [28](#page-37-21) addNasalPoints SeptumSurfaceGenerator, [30](#page-39-9) addRadioButton DataCollectionGroupBox, [12](#page-21-11) addSeptumPoints SeptumSurfaceGenerator, [30](#page-39-9) animation, [7](#page-16-2) create\_cube\_actor, [8](#page-17-8) create\_training\_line, [8](#page-17-8) draw\_convex\_hull, [8](#page-17-8) get points for cube from plane, [8](#page-17-8) load data, [9](#page-18-13) main, [9](#page-18-13) mkVtkIdList, [9](#page-18-13) PACKET\_PREFIXES, [9](#page-18-13) process\_line, [9](#page-18-13) process\_stdin, [9](#page-18-13) animation.DataCache, [11](#page-20-5) animation.VisCache, [34](#page-43-13) animation.vtkScissorCallback, [35](#page-44-7) animation.vtkTimerCallback, [35](#page-44-7) animation::vtkScissorCallback execute, [35](#page-44-7) animation::vtkTimerCallback  $\_$ init $\_$ , [36](#page-45-5) execute, [36](#page-45-5) bladeLength scissorModel, [26](#page-35-15) bufferedreader, [10](#page-19-6) bufferedreader.NonBlockingNewlineBufferedReader, [19](#page-28-10) bufferedreader.TestNonBlockingNewlineBuffered← Reader, [31](#page-40-12) call\_phantom\_add\_points Platform, [22](#page-31-14) call\_scissorTrain\_add\_cut\_training\_data Platform, [22](#page-31-14)

call\_scissorTrain\_add\_initial\_cloud

Platform, [22](#page-31-14) call\_scissorTrain\_add\_line Platform, [22](#page-31-14) call\_scissorTrain\_add\_scissor\_normal\_trace\_data Platform, [22](#page-31-14) call\_scissorTrain\_training\_solve Platform, [22](#page-31-14) call\_septumEstimate\_add\_nasal\_points Platform, [23](#page-32-19) call\_septumEstimate\_add\_septum\_points Platform, [23](#page-32-19) call\_septumEstimate\_generate\_plane Platform, [23](#page-32-19) callScissorIncrementActualCutIndex Platform, [23](#page-32-19) checkedButton DataCollectionGroupBox, [12](#page-21-11) clearCache Platform, [23](#page-32-19) clearMode Platform, [23](#page-32-19) clickCalibrationDataRecordGroupBox DataCollectionWidget, [13](#page-22-9) clickOperationalDataRecordGroupBox DataCollectionWidget, [13](#page-22-9) coordinate, [11](#page-20-5) corner\_defined planeFromLineCoordinate, [21](#page-30-8) cornerPoints planeFromLineCoordinate, [21](#page-30-8) create\_cube\_actor animation, [8](#page-17-8) create\_training\_line animation, [8](#page-17-8) cut directions trainingData, [32](#page-41-11) DataCollectionGroupBox, [12](#page-21-11) addControlButton, [12](#page-21-11) addRadioButton, [12](#page-21-11) checkedButton, [12](#page-21-11) DataCollectionGroupBox, [12](#page-21-11) DataCollectionWidget, [13](#page-22-9) clickCalibrationDataRecordGroupBox, [13](#page-22-9) clickOperationalDataRecordGroupBox, [13](#page-22-9) releaseCalibrationCalculationButton, [13](#page-22-9) releaseCalibrationDataRecordGroupBox, [14](#page-23-13) releaseOperationalCalculationButton, [14](#page-23-13) releaseOperationalDataRecordGroupBox, [14](#page-23-13)

setModeHandler, [14](#page-23-13)

DataReceiveMode Platform, [22](#page-31-14) dataReceiveMode Platform, [25](#page-34-13) DataRecordButton, [14](#page-23-13) DataRecordGroupBox, [15](#page-24-10) DataRecordGroupBox, [15](#page-24-10) getCalculationButton, [15](#page-24-10) getStartStopRecordButton, [15](#page-24-10) draw\_convex\_hull animation, [8](#page-17-8) dumpTrainingData scissorTraining, [28](#page-37-21) endPoint lineCoordinate, [17](#page-26-14)

eulerXYZ lineCoordinate, [17](#page-26-14) execute animation::vtkScissorCallback, [35](#page-44-7) animation::vtkTimerCallback, [36](#page-45-5)

feedback, [10](#page-19-6) feedback::Properties, [25](#page-34-13) getScissorModelFile, [25](#page-34-13) getSensorSerial, [25](#page-34-13) getTrainingDataFile, [25](#page-34-13) Properties, [25](#page-34-13) FeedbackApplication, [15](#page-24-10) FeedbackApplication, [16](#page-25-7) frameNumber transformComponent, [33](#page-42-11) transformComponent2, [34](#page-43-13)

generatePhantomPlane SeptumSurfaceGenerator, [30](#page-39-9) generatePointCloudFromVector SeptumSurfaceGenerator, [31](#page-40-12) generateSeptumPlane SeptumSurfaceGenerator, [31](#page-40-12) get points for cube from plane animation, [8](#page-17-8) aetAverageInitialPoint scissorTraining, [28](#page-37-21) getCalculationButton DataRecordGroupBox, [15](#page-24-10) getLineDirection scissorTraining, [28](#page-37-21) getScissorModelFile feedback::Properties, [25](#page-34-13) getSensorSerial feedback::Properties, [25](#page-34-13) getStartStopRecordButton DataRecordGroupBox, [15](#page-24-10) getTrainingDataFile feedback::Properties, [25](#page-34-13)

handleCalibrationCalculation ModeHandler, [19](#page-28-10)

handleModeChange ModeHandler, [19](#page-28-10) handleOperationalCalculation ModeHandler, [19](#page-28-10) haveNasalPoints SeptumSurfaceGenerator, [31](#page-40-12) incrementActualCutIndex scissorTraining, [28](#page-37-21) isDataValidForReceiveMode Platform, [23](#page-32-19) lineCoordinate, [16](#page-25-7) endPoint, [17](#page-26-14) eulerXYZ, [17](#page-26-14) print, [16](#page-25-7) scissorPinchPoint, [17](#page-26-14) startPoint, [17](#page-26-14) timestamp, [17](#page-26-14) valid, [17](#page-26-14) lineOfCutGenerator, [17](#page-26-14) load data animation, [9](#page-18-13) loadScissorTrainingData Platform, [23](#page-32-19) main animation, [9](#page-18-13) MainWindow, [18](#page-27-6) mainloop Platform, [23](#page-32-19) mkVtkIdList animation, [9](#page-18-13) ModeHandler, [18](#page-27-6) handleCalibrationCalculation, [19](#page-28-10) handleModeChange, [19](#page-28-10) handleOperationalCalculation, [19](#page-28-10) ModeHandler, [19](#page-28-10) n\_blade\_points scissorModel, [26](#page-35-15) normalVector scissorModel, [26](#page-35-15) openScissorModel Platform, [24](#page-33-18) PACKET\_PREFIXES animation, [9](#page-18-13) pivotCalibratePinchPoint scissorTraining, [28](#page-37-21) plane\_normal

planeFromLineCoordinate, [20](#page-29-6)

call\_phantom\_add\_points, [22](#page-31-14)

trainingData, [32](#page-41-11) planeFromLineCoordinate, [20](#page-29-6) corner\_defined, [21](#page-30-8) cornerPoints, [21](#page-30-8)

print, [21](#page-30-8) Platform, [21](#page-30-8)

call\_scissorTrain\_add\_cut\_training\_data, [22](#page-31-14) call\_scissorTrain\_add\_initial\_cloud, [22](#page-31-14) call\_scissorTrain\_add\_line, [22](#page-31-14) call scissorTrain add scissor normal trace data, [22](#page-31-14) call\_scissorTrain\_training\_solve, [22](#page-31-14) call\_septumEstimate\_add\_nasal\_points, [23](#page-32-19) call\_septumEstimate\_add\_septum\_points, [23](#page-32-19) call\_septumEstimate\_generate\_plane, [23](#page-32-19) callScissorIncrementActualCutIndex, [23](#page-32-19) clearCache, [23](#page-32-19) clearMode, [23](#page-32-19) DataReceiveMode, [22](#page-31-14) dataReceiveMode, [25](#page-34-13) isDataValidForReceiveMode, [23](#page-32-19) loadScissorTrainingData, [23](#page-32-19) mainloop, [23](#page-32-19) openScissorModel, [24](#page-33-18) receiveMessage, [24](#page-33-18) saveScissorModel, [24](#page-33-18) saveScissorTrainingData, [24](#page-33-18) setCacheMode, [24](#page-33-18) setDataReceiveMode, [24](#page-33-18) setLineOfCutMode, [24](#page-33-18) setScissorValidateMode, [24](#page-33-18) setToolCutValidationMode, [24](#page-33-18) print lineCoordinate, [16](#page-25-7) planeFromLineCoordinate, [21](#page-30-8) scissorModel, [26](#page-35-15) printNewTrainingLineData scissorTraining, [28](#page-37-21) printTrainingLineDataAtIndex scissorTraining, [28](#page-37-21) process\_line animation, [9](#page-18-13) process\_stdin animation, [9](#page-18-13) **Properties** feedback::Properties, [25](#page-34-13) quaternion transformComponent, [33](#page-42-11) receiveMessage Platform, [24](#page-33-18) releaseCalibrationCalculationButton DataCollectionWidget, [13](#page-22-9) releaseCalibrationDataRecordGroupBox DataCollectionWidget, [14](#page-23-13) releaseOperationalCalculationButton DataCollectionWidget, [14](#page-23-13) releaseOperationalDataRecordGroupBox DataCollectionWidget, [14](#page-23-13) rotation transformComponent2, [34](#page-43-13) saveScissorModel

Platform, [24](#page-33-18)

saveScissorTrainingData Platform, [24](#page-33-18) scissor\_model\_id scissorModel, [26](#page-35-15) scissorModel, [26](#page-35-15) bladeLength, [26](#page-35-15) n\_blade\_points, [26](#page-35-15) normalVector, [26](#page-35-15) print, [26](#page-35-15) scissor\_model\_id, [26](#page-35-15) sensorTranslationToPinchPoint, [26](#page-35-15) valid, [26](#page-35-15) scissorPinchPoint lineCoordinate, [17](#page-26-14) scissorTraining, [27](#page-36-6) addCutTrainingData, [28](#page-37-21) addInitialCloudData, [28](#page-37-21) addLineData, [28](#page-37-21) dumpTrainingData, [28](#page-37-21) getAverageInitialPoint, [28](#page-37-21) getLineDirection, [28](#page-37-21) incrementActualCutIndex, [28](#page-37-21) pivotCalibratePinchPoint, [28](#page-37-21) printNewTrainingLineData, [28](#page-37-21) printTrainingLineDataAtIndex, [28](#page-37-21) scissorTraining, [27](#page-36-6) setDebugMode, [28](#page-37-21) setPlaneNormals, [29](#page-38-16) setScissorModelForValidation, [29](#page-38-16) setScissorNormal, [29](#page-38-16) setTrainingData, [29](#page-38-16) solveScissorParameters, [29](#page-38-16) validate, [29](#page-38-16) validateWithActualCut, [29](#page-38-16) sensorTranslationToPinchPoint scissorModel, [26](#page-35-15) septumSurface, [30](#page-39-9) SeptumSurfaceGenerator, [30](#page-39-9) addNasalPoints, [30](#page-39-9) addSeptumPoints, [30](#page-39-9) generatePhantomPlane, [30](#page-39-9) generatePointCloudFromVector, [31](#page-40-12) generateSeptumPlane, [31](#page-40-12) haveNasalPoints, [31](#page-40-12) setDistanceThreshold, [31](#page-40-12) setCacheMode Platform, [24](#page-33-18) setDataReceiveMode Platform, [24](#page-33-18) setDebugMode scissorTraining, [28](#page-37-21) setDistanceThreshold SeptumSurfaceGenerator, [31](#page-40-12) setLineOfCutMode Platform, [24](#page-33-18) setModeHandler DataCollectionWidget, [14](#page-23-13) setPlaneNormals

scissorTraining, [29](#page-38-16) setScissorModelForValidation scissorTraining, [29](#page-38-16) setScissorNormal scissorTraining, [29](#page-38-16) setScissorValidateMode Platform, [24](#page-33-18) setToolCutValidationMode Platform, [24](#page-33-18) setTrainingData scissorTraining, [29](#page-38-16) setTransform transformComponent2, [34](#page-43-13) solveScissorParameters scissorTraining, [29](#page-38-16) startPoint lineCoordinate, [17](#page-26-14) starting points trainingData, [32](#page-41-11) timestamp lineCoordinate, [17](#page-26-14) transformComponent, [33](#page-42-11) transformComponent2, [34](#page-43-13) trainingData, [32](#page-41-11) cut\_directions, [32](#page-41-11) plane\_normal, [32](#page-41-11) starting\_points, [32](#page-41-11) transformComponent frameNumber, [33](#page-42-11) quaternion, [33](#page-42-11) timestamp, [33](#page-42-11) translation, [33](#page-42-11) transformComponent< numericStandard >, [32](#page-41-11) transformComponent2 frameNumber, [34](#page-43-13) rotation, [34](#page-43-13) setTransform, [34](#page-43-13) timestamp, [34](#page-43-13) translation, [34](#page-43-13) transformComponent2< numericStandard >, [33](#page-42-11) translation transformComponent, [33](#page-42-11) transformComponent2, [34](#page-43-13) valid lineCoordinate, [17](#page-26-14) scissorModel, [26](#page-35-15) validate scissorTraining, [29](#page-38-16)

validateWithActualCut scissorTraining, [29](#page-38-16)